# Die papierlose Lehrkraft – agil und asynchron

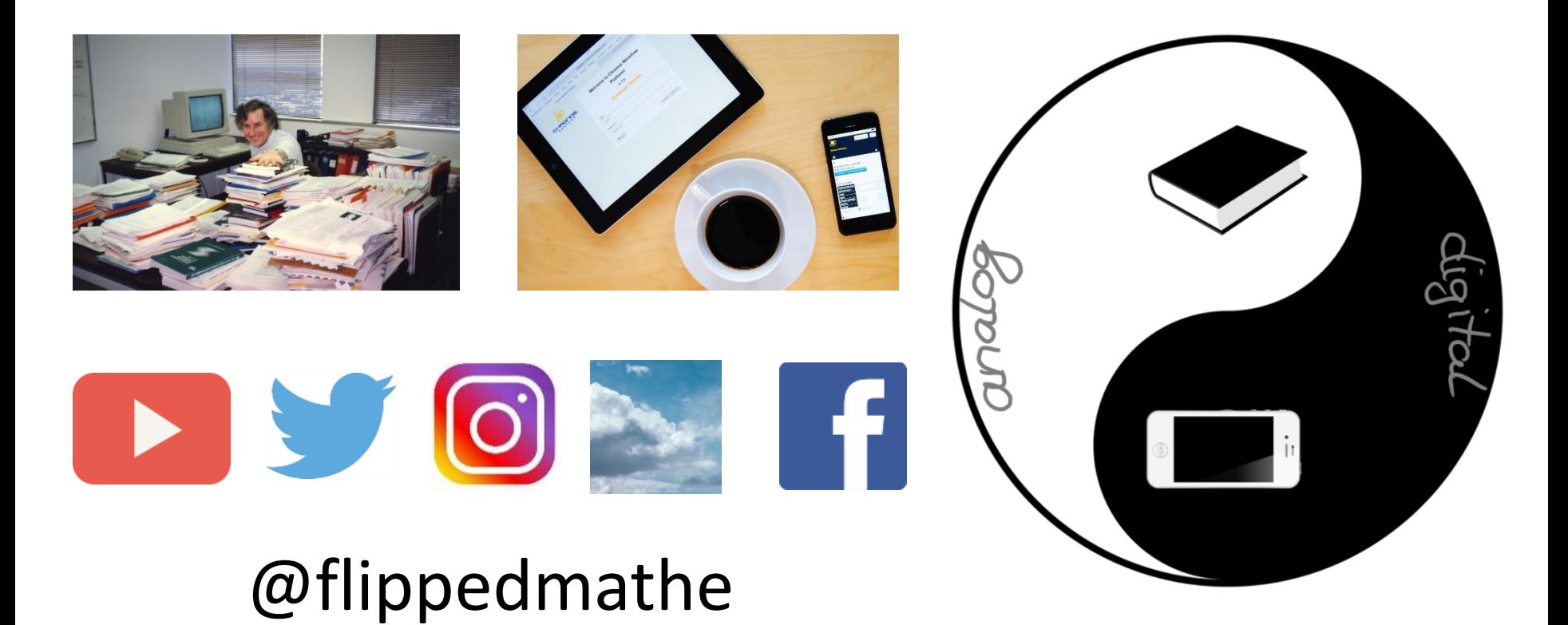

**Bildquellen: pixabay.com CC0**

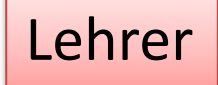

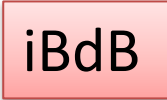

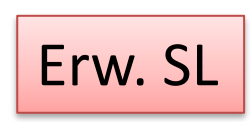

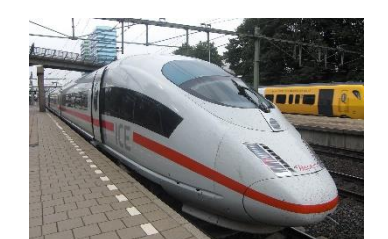

**TITU** 

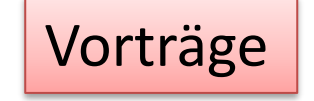

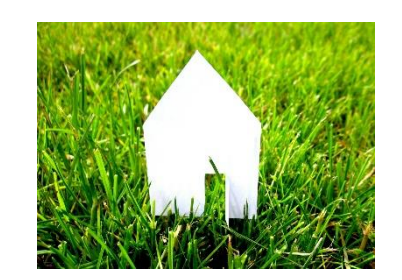

$$
\boxed{\text{Vater}}
$$

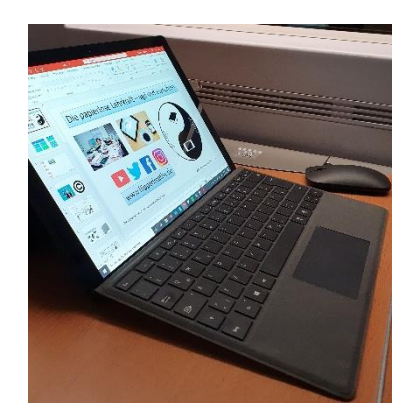

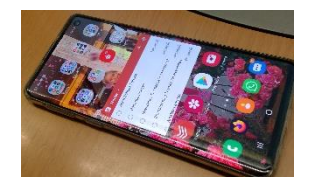

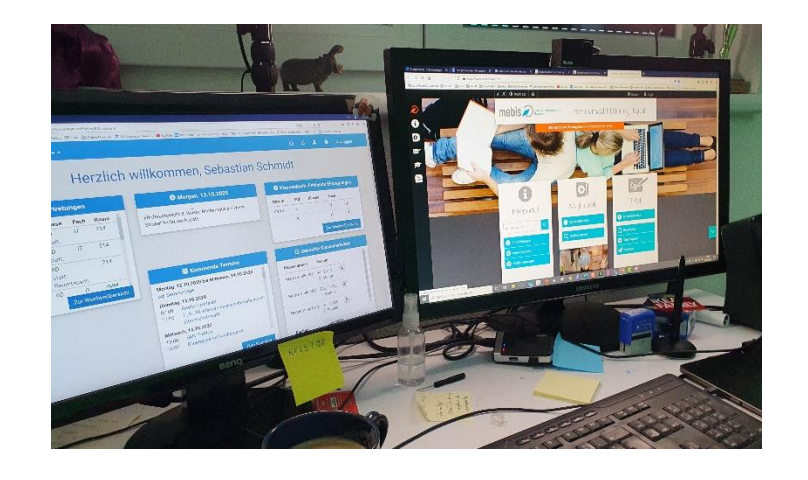

Die papierlose Lehrkraft – CCby Sebastian Schmidt 2 **Bildquellen: wikipedia CC by looniverse; wikimedia CC by Ninostar**

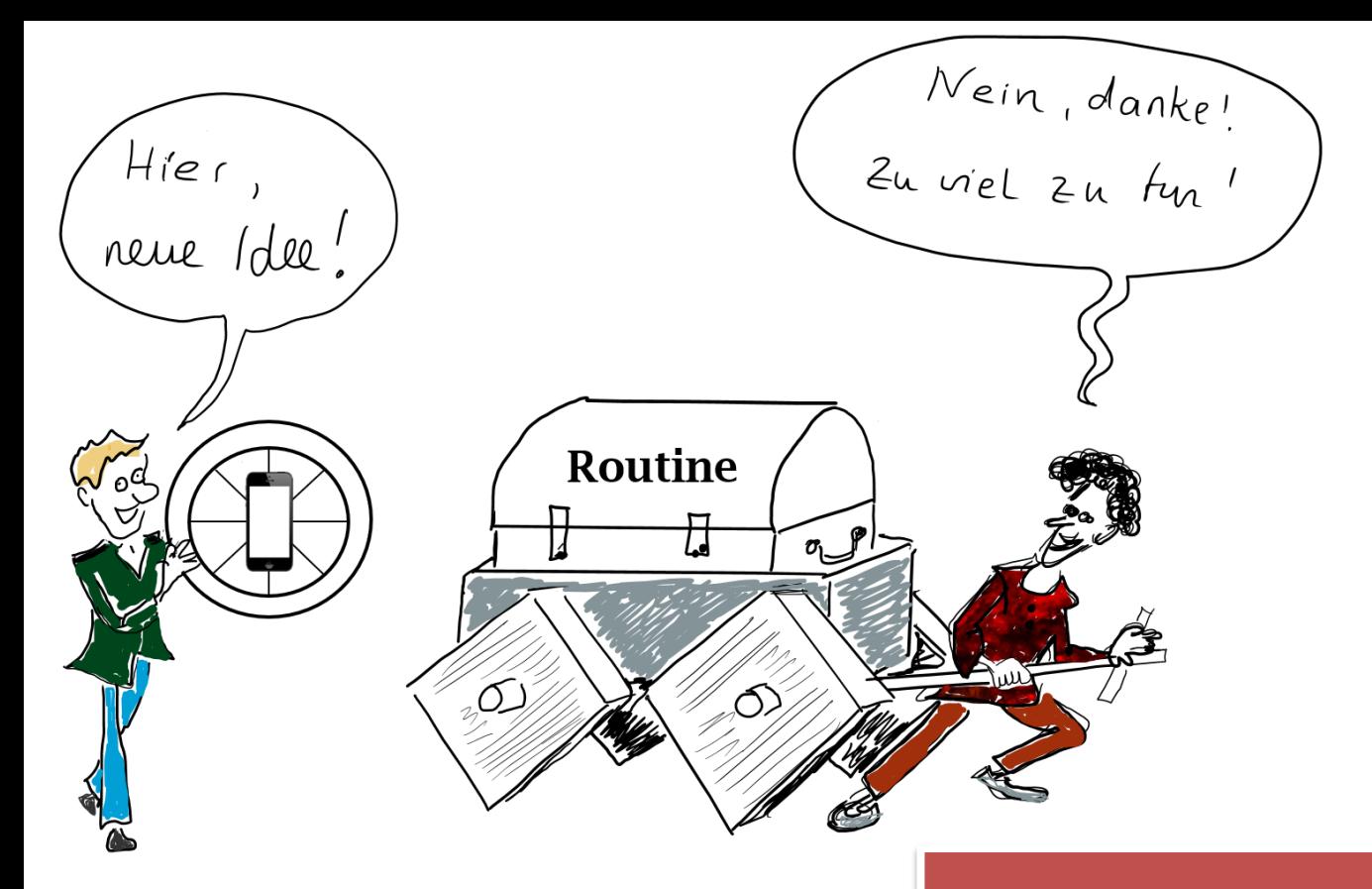

# Konsequenz

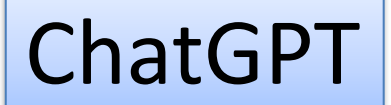

 $\sim$ 

Im Fach Katholische Religionslehre habe ich heute das Thema "Gottesbilder in der Persönlichkeitsentwicklung". Ich bräuchte dazu eine hinführende Aufgabe oder einen Impuls für den Beginn.

**D** YouTube  $\times$  2  $\bullet$ Ξ Mr Wissen To Go Nahostkonflikt **STARTS** ChatGPT for YouTube <sup>®</sup> A Zusammenfassung Highlights Transcript W<sub>s</sub>G  $\blacktriangleright$  |  $\blacklozenge$  0:01/12:22 ● ■ ※ 国 口 出  $\blacktriangleright$ Angriff gegen Israel! Und jetzt? | #analyse MrWissen2go ®  $(w, G)$  $\bigcap$  Abonniert  $\vee$  $\sqrt{57.086}$  $\downarrow$  Herunterladen △ Teilen  $\frac{1}{2}$  Clip  $\cdots$ 2.08 Mio. Abonnenten Funk ist Teil des deutschen öffentlich-rechtlichen Rundfunks, Wikipedia [3]

#### **O**  $\mathbf{F}^{\mu}$

 $n \wedge$ 

 $000$ 

Ein massiver Angriff der Hamas aus dem Gazastreifen hat Israel überrascht. Zivilisten werden getötet und verletzt. sodass Israel mit massiver Gegenwehr reagiert. Die Hamas-Regierung im Gazastreifen will den Staat Israel vernichten und nutzt die Situation aus, um den Konflikt weiter zueskalieren. Der Gaza-Streifen ist von der Außenwelt abgeschnitten und von internationaler Hilfe abhängig. Die Region leidet unter großer Armut und Arbeitslosigkeit. Der Nahost-Konflikt wird sich wahrscheinlich weiter verhärten und die Zivilbevölkerung wird leiden.

- · Die Hamas attackiert Israel aus dem Gazastreifen mit massiven Angriffen, die Hunderte von Verletzten und möglicherweise auch Todesopfern fordern.
- · Israel reagiert mit massiven Gegenschlägen und erklärt, sich im Kriegszustand zu befinden.
- · Der Gazastreifen wird von einer militanten Hamas-Regierung regiert, die den Staat Israel vernichten will.
- · Der Gaza-Streifen ist von der Außenwelt abgeschnitten und leidet unter großer Armut und Arbeitslosigkeit.
- . Der Nahost-Konflikt wird durch diesen Angriff weiter eskalieren und die Zivilbevölkerung wird weiterhin leiden.
- 00:00 es ist ein Tag an dem viele von uns mit brutalen Bildern wach geworden sind Bilder von raketeneinschlägen in Wohngebäuden Menschen die vor Schüssen am helligen Tag auf der Straße fliehen müssen Kinder die sich in Luftschutzbunkern verstecken es sind Bilder aus Israel Israel wird momentan aus dem Gazastreifen angegriffen der
- 00:16 Premierminister des Landes spricht davon dass sich Israel im Krieg befinde was ist dort

Alle Aus deiner Suche Von MrWissen2go

### Bilder erstellen lassen – midjourney, staple diffusion

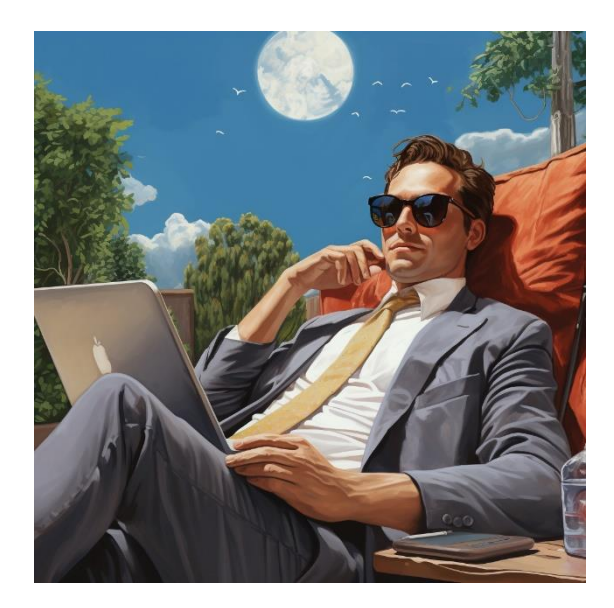

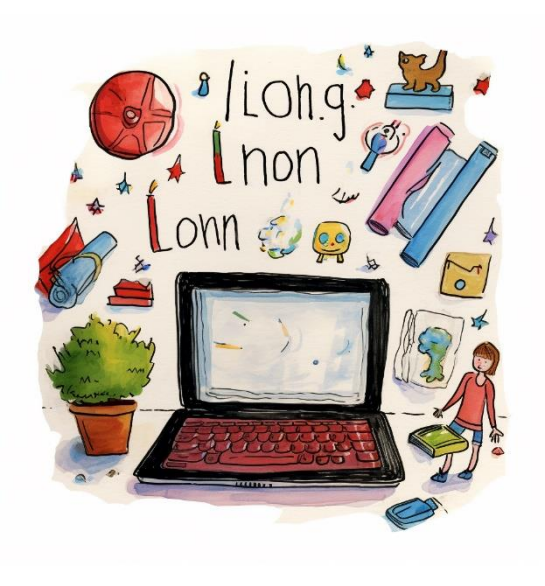

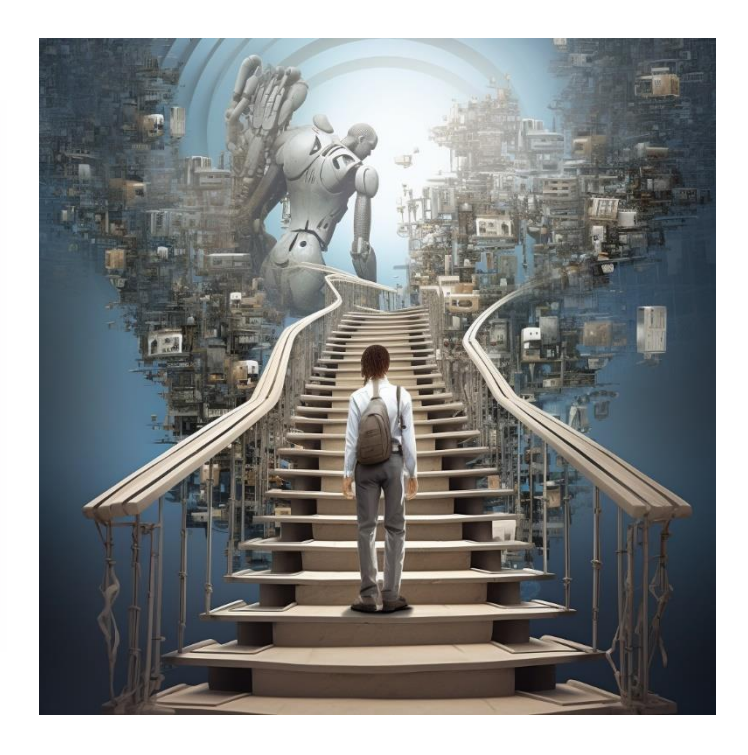

to teach

To-teach.ai

Übungsaufgaben Startseite

Hallo Sebastian Schmidt &

Arbeitsblätter

Unterrichtsentwurf

 $\mathbb{R}$ 

#### Nutzung in diesem Monat

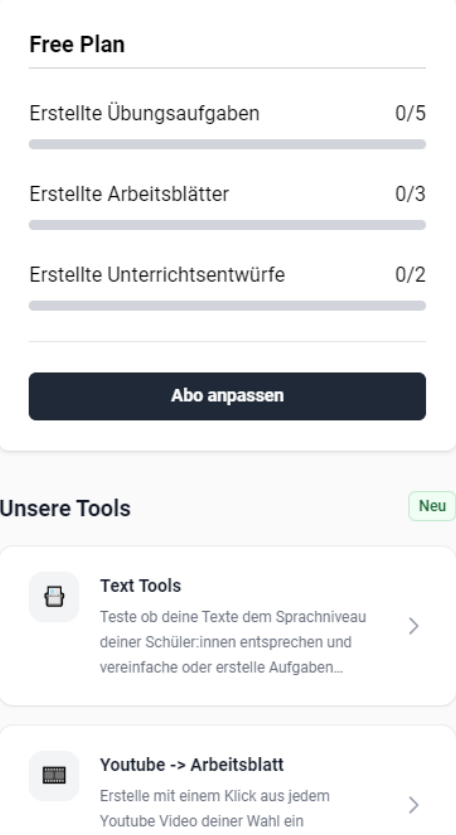

Arbeitsblatt für deine Schüler und...

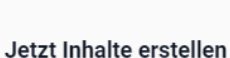

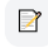

#### Übungsaufgaben

Wähle aus mehr als 500 vorbereiteten Übungsaufgaben & Arbeitsblättern für dein Schulfach, Passe alle Inhalte mit einem einzigen Klick an deinen Unterricht und deine Lernenden an!

 $\Box$ 

#### Arbeitsblätter

Inhalte mit unseren KI Aufgaben und Arbeitsblatt Templates, die sich an deinen Unterricht anpassen.

Personalisierbare Arbeitsblätter zu verschiedenen Themen. Ausgedruckt oder in digitaler Form nutzbar.

Du hast diesen Monat noch keine Inhalte erstellt. Spare jetzt Zeit bei deiner Unterrichtsvorbereitung und erstelle

#### $\bullet$

#### Unterrichtsentwurf

Nutze unseren KI-Unterrichtsentwurf um schneller ans Ziel zu gelangen und fesselnde Unterrichtsstunden zu gestalten.

**ToDoist** 

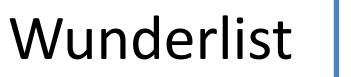

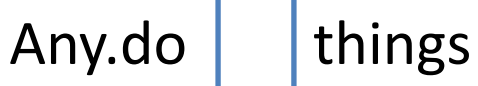

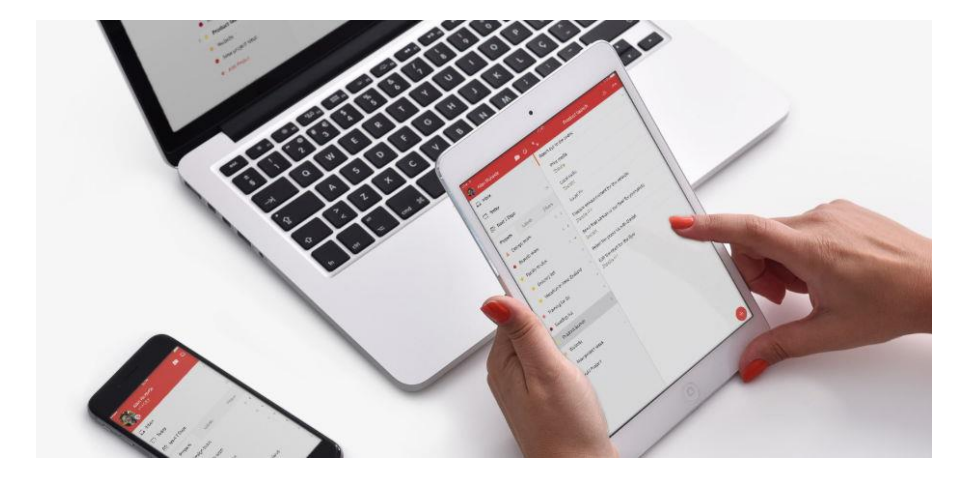

- ToDo aus dem Kopf bekommen  $\bullet$
- Aufgaben sortieren  $\bullet$
- Erinnerungen  $\bullet$
- Umplanen  $\bullet$

#### $\equiv$   $\bigcap$  Q suche  $\overline{\omega}$  Eingang 75 Heute Mo 12 Okt 同 Heute 14 Anruf Schultz-Perni  $\boxed{\overline{...}}$  Demnächst ◯ Restmüll morgen SaSe 220/284 5  $Aldi$  7 ◯ Newsletter Themen  $2$  DM  $\vee$  Projekte ◯ Brainstorming Then  $\bullet$  Didacta  $\bigcirc$  Amsberg anrufen SaSe 220/284  $A$ ldi ◯ Papierlose Lehrkraft  $\triangle$  DM Globus Holz und A + Projekt hinzufügen ◯ Linkliste Vortrag Archivierte Projekte Anruf Kempten Ank **Etiketten**  $\angle$  Filter ◯ Planner checken

Bildquellen: flickr CC by NC-SA 2.0 tua ulamac

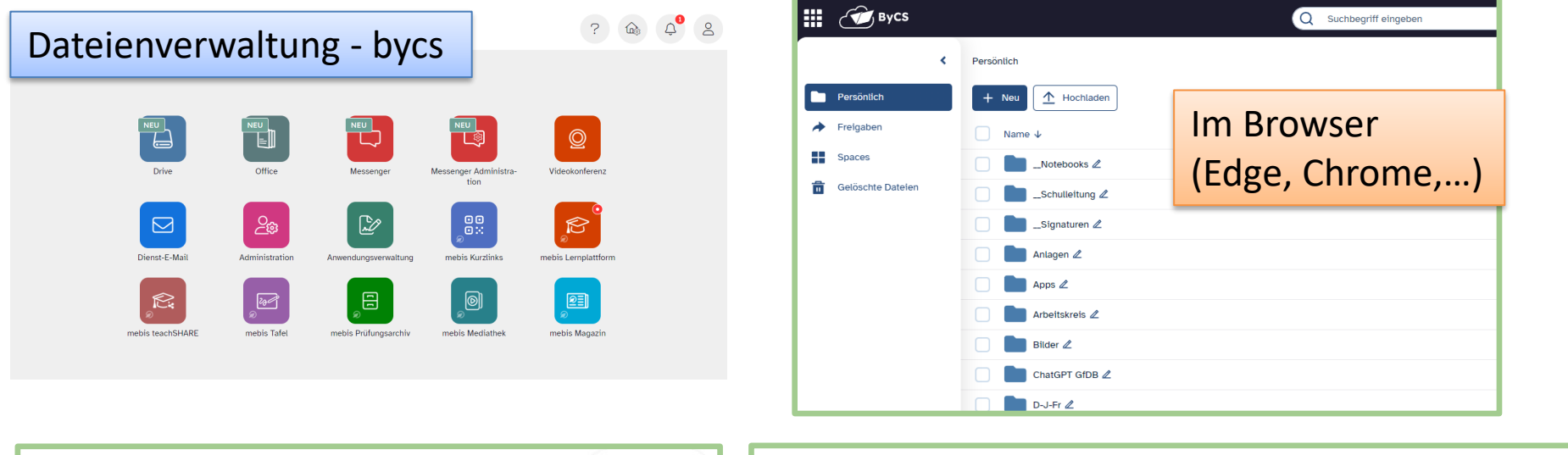

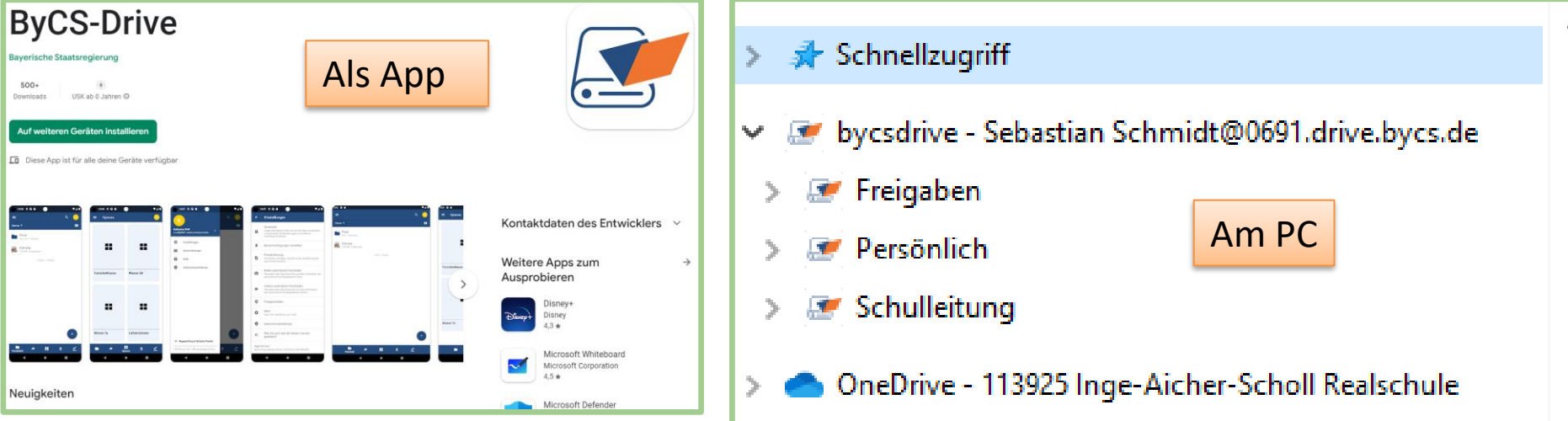

# Dateienverwaltung

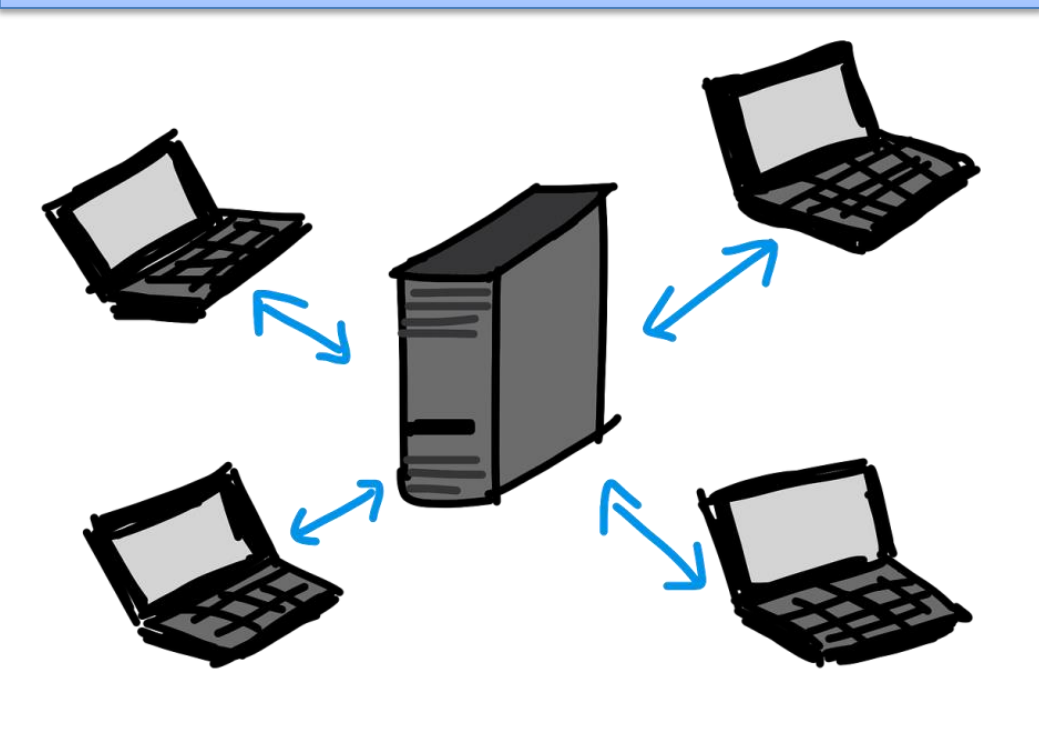

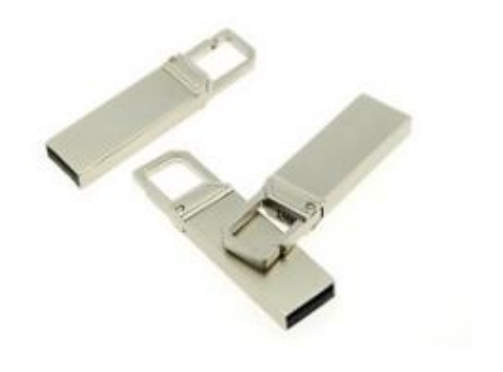

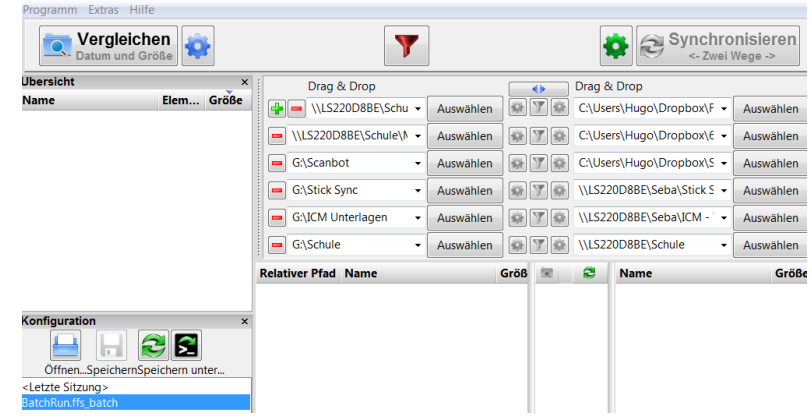

#### **Bildquellen: pixabay wikimedia CC0**

## NAS - Daten überall dabei

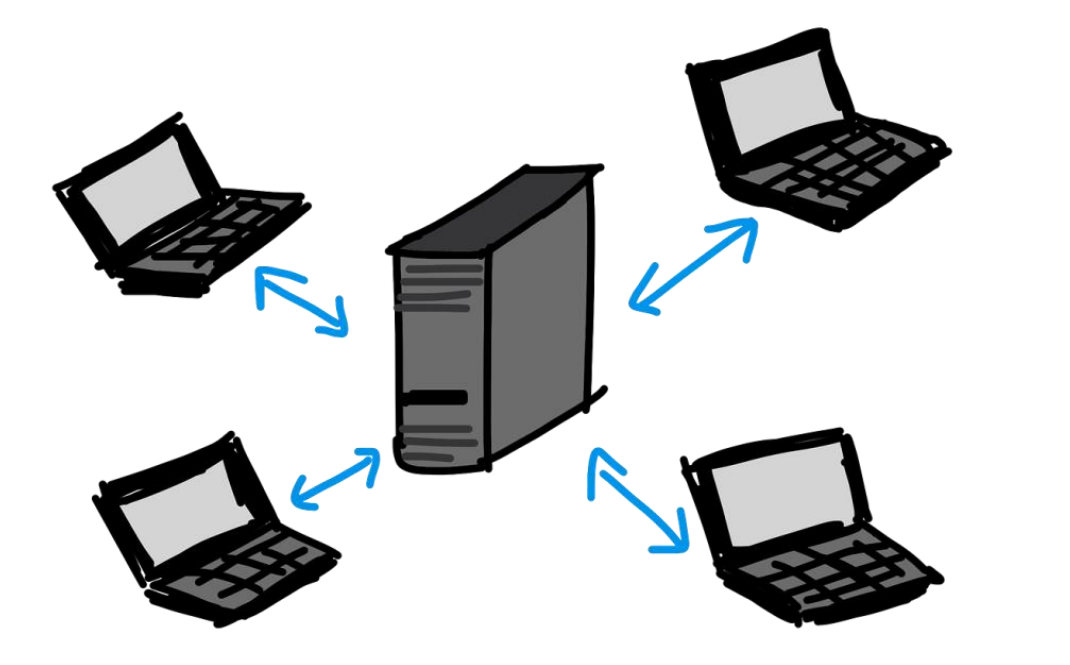

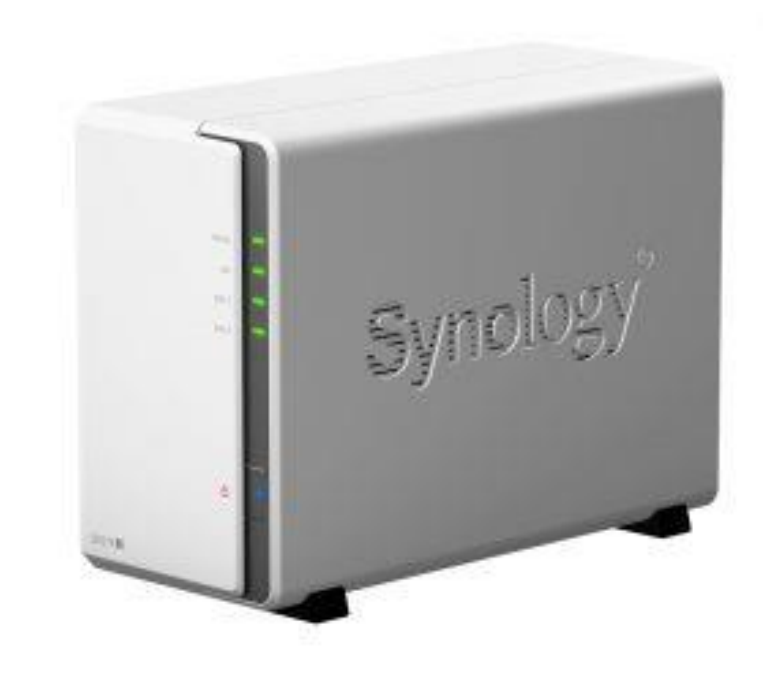

# Dateiverwaltung - freefilesync

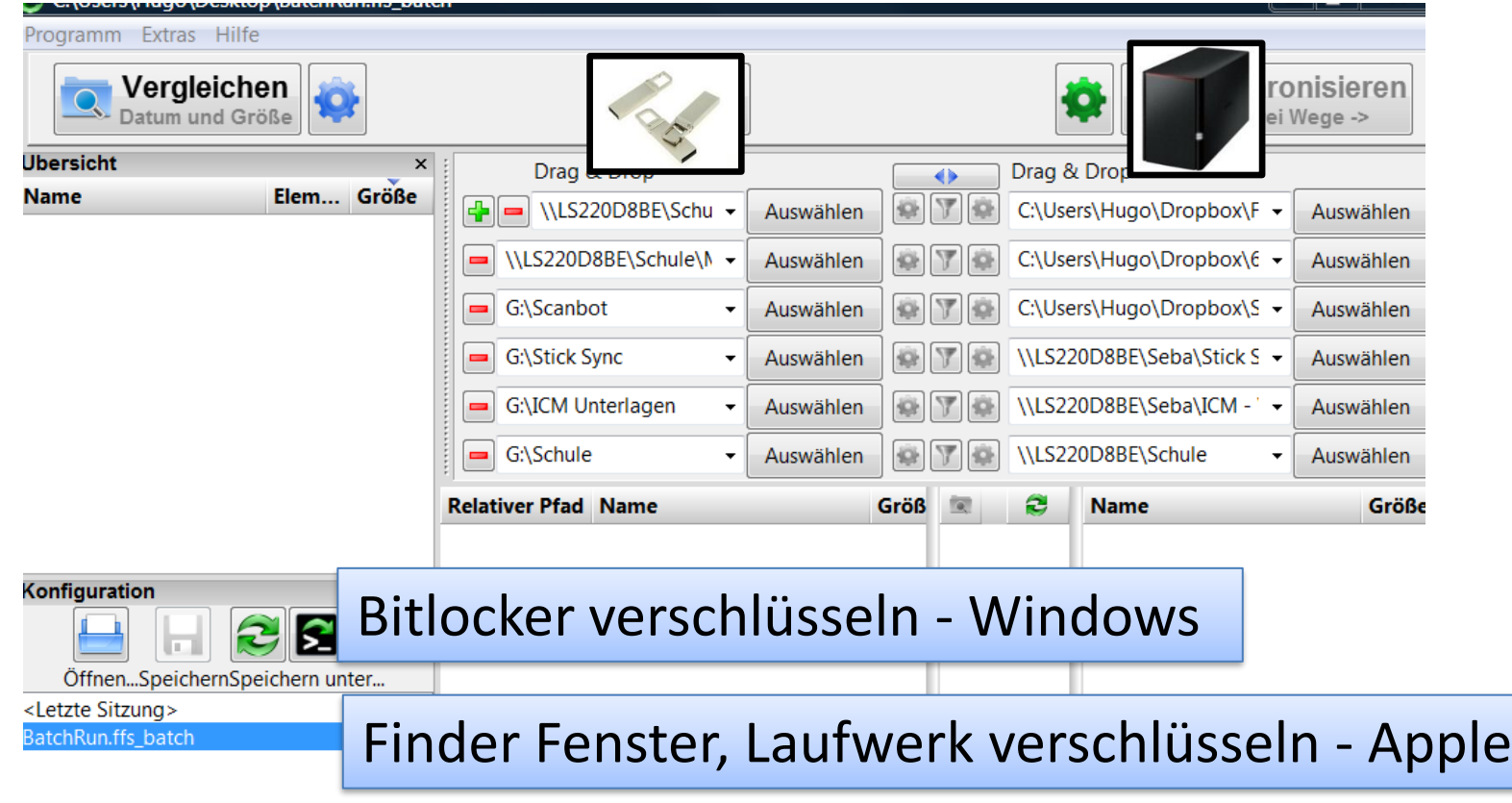

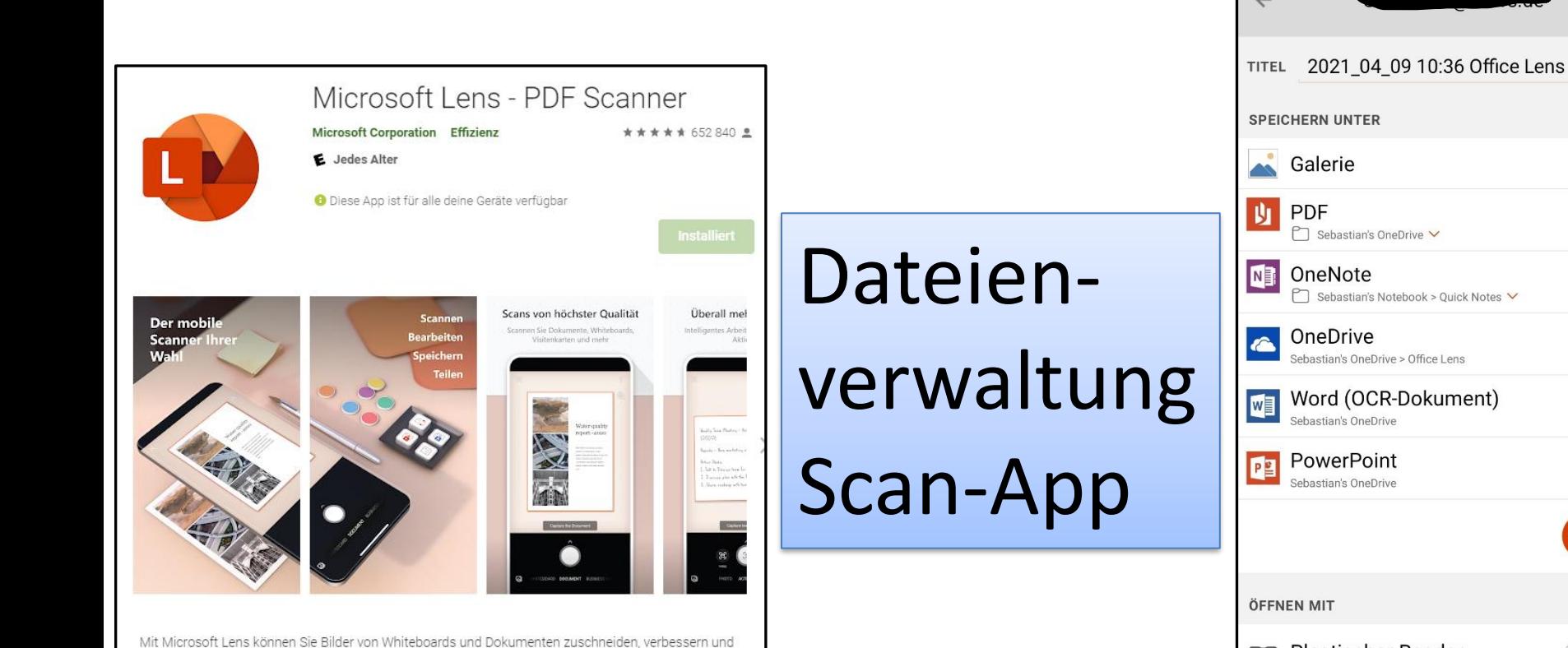

dafür sorgen, dass sie lesbar sind.

Mit Microsoft Lens können Sie Bilder in PDF-, Word-, PowerPoint- und Excel-Dateien konvertieren,

P Sebastian's Notebook > Quick Notes V Sebastian's OneDrive > Office Lens Word (OCR-Dokument) Speichern **Plastischer Reader** U, Lesen Text aus Bildern vorlesen

 $\beta$ 

j

 $\overline{\checkmark}$ 

# Unterrichts- und Schulorganisation (digital)

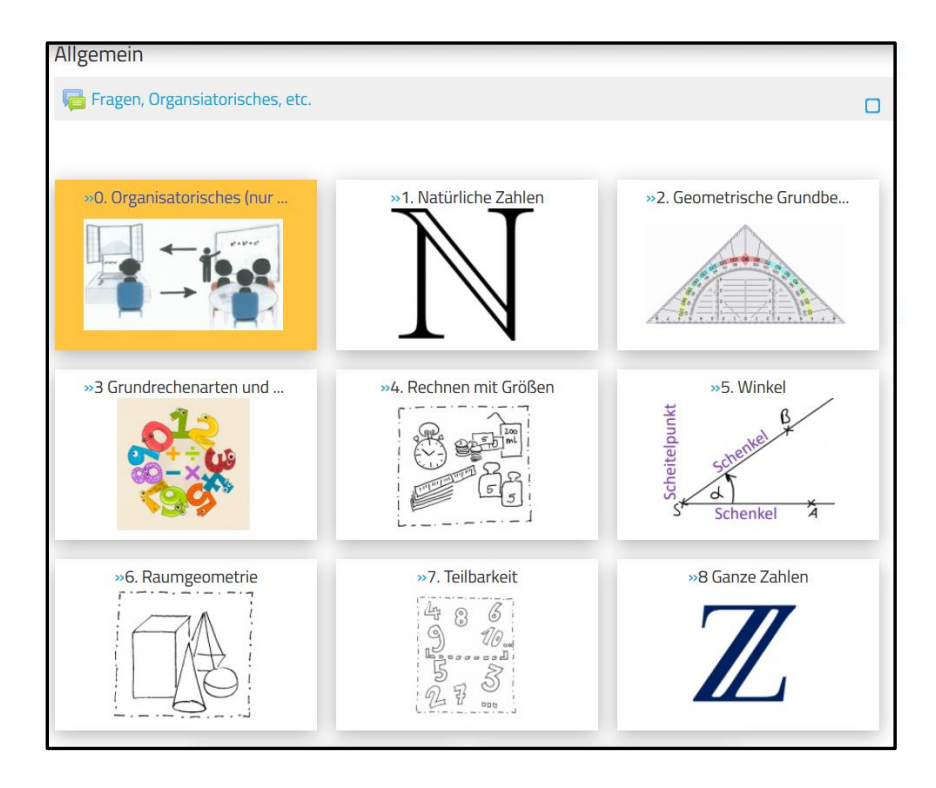

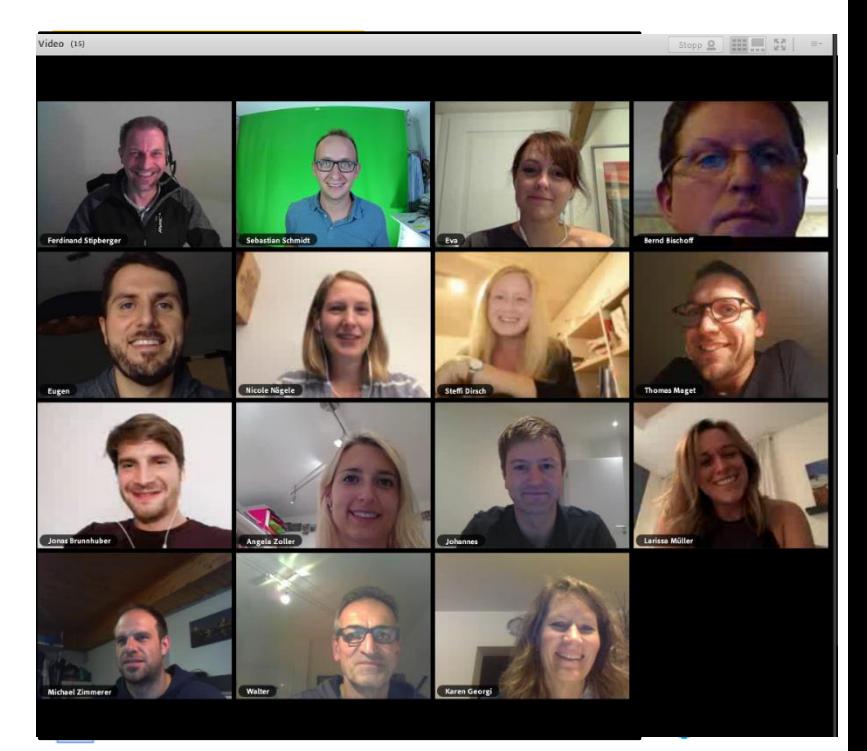

# Unterrichts- und Schulorganisation (digital)

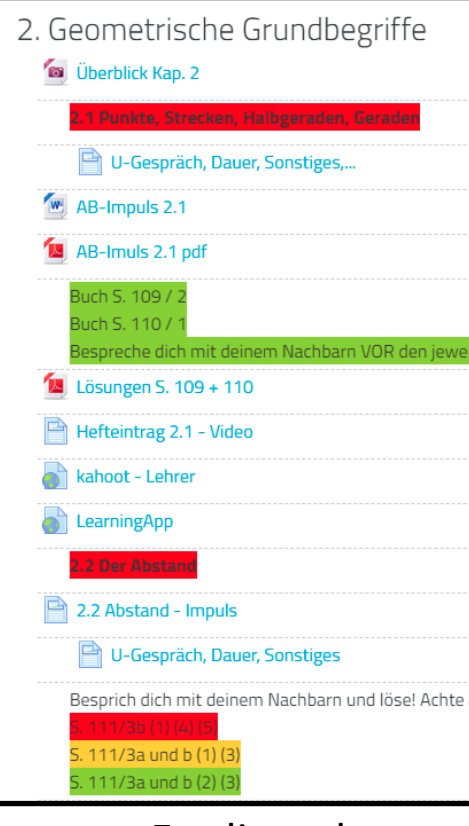

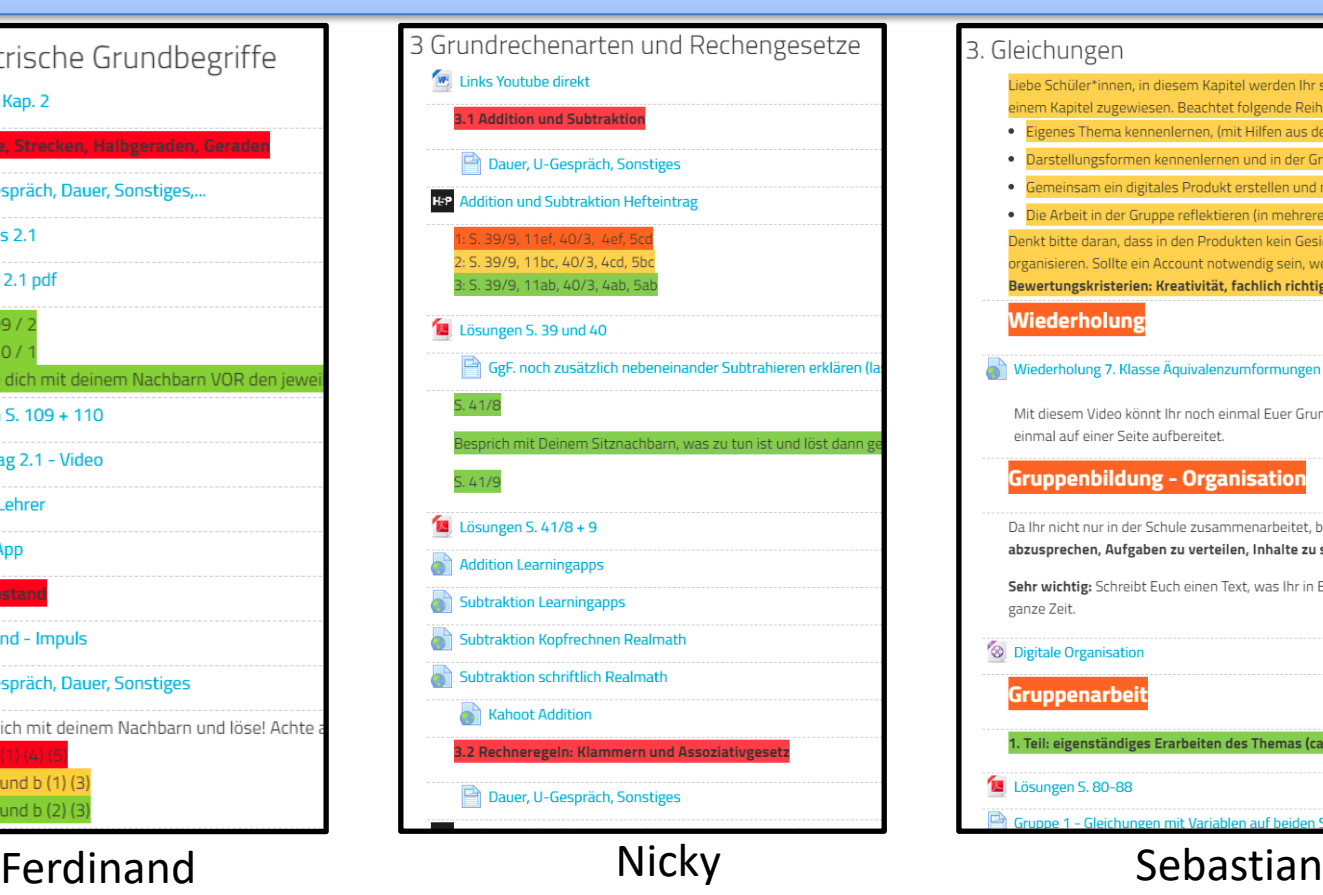

3. Gleichungen Liebe Schüler\*innen, in diesem Kapitel werden Ihr selbst zu Lehrern. einem Kapitel zugewiesen. Beachtet folgende Reihenfolge: · Eigenes Thema kennenlernen, (mit Hilfen aus dem Internet?) vers · Darstellungsformen kennenlernen und in der Gruppe auf ein Forn · Gemeinsam ein digitales Produkt erstellen und mit anderen Mate · Die Arbeit in der Gruppe reflektieren (in mehreren Sätzen zusam Denkt bitte daran, dass in den Produkten kein Gesicht und auch kein organisieren. Sollte ein Account notwendig sein, wendet Euch bitte a Bewertungskristerien: Kreativität, fachlich richtig, Verständlichkeit **Wiederholung** Wiederholung 7. Klasse Äquivalenzumformungen Mit diesem Video könnt Ihr noch einmal Euer Grundwissen auffrische einmal auf einer Seite aufbereitet. **Gruppenbildung - Organisation** Da Ihr nicht nur in der Schule zusammenarbeitet, bietet es sich an, si abzusprechen, Aufgaben zu verteilen, Inhalte zu sammeln,... oder u Sehr wichtig: Schreibt Euch einen Text, was Ihr in Euerem Produkt sag ganze Zeit. <sup>2</sup> Digitale Organisation **Gruppenarbeit** 1. Teil: eigenständiges Erarbeiten des Themas (ca. 60 Minuten) Lösungen S. 80-88 Gruppe 1 - Gleichungen mit Variablen auf beiden Seiten

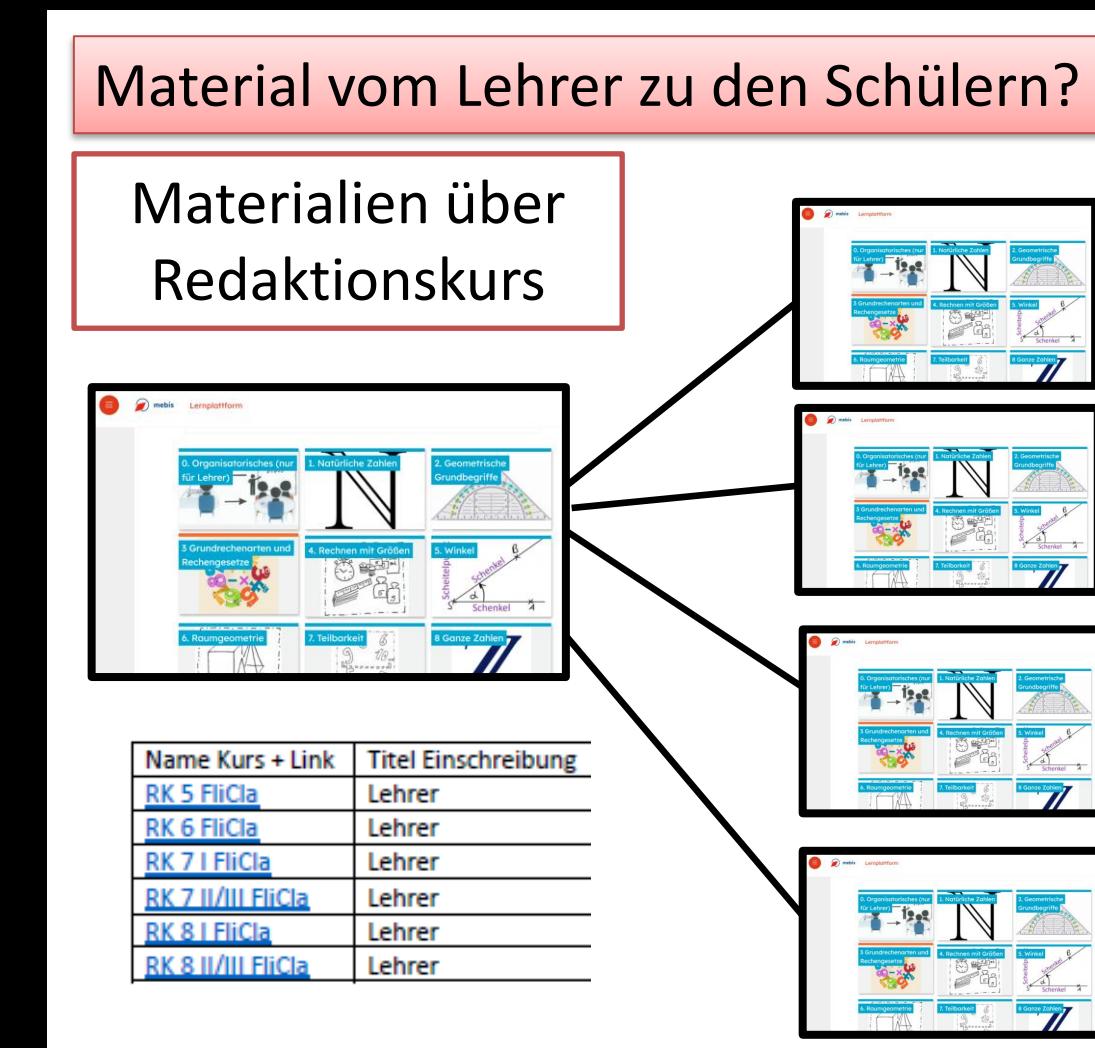

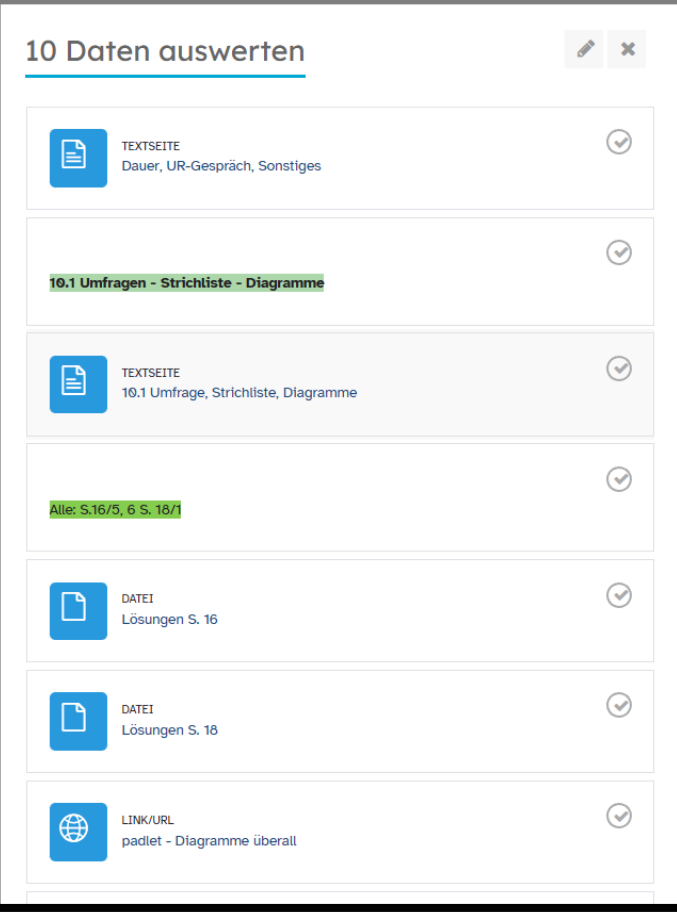

### Notenmanager Tablet | TeacherTool

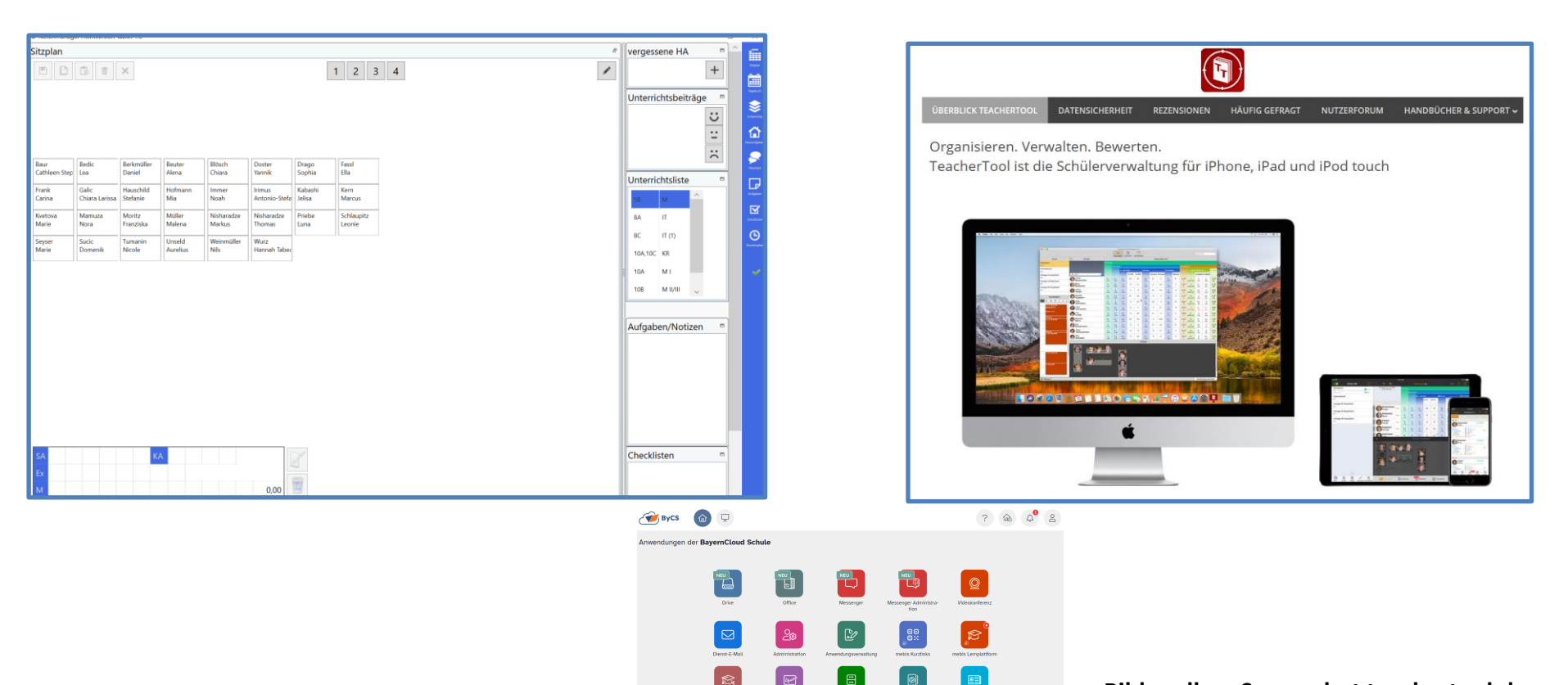

**Bildquellen: Screenshot teachertool.de**

### Schulorganisation

### WebUntis | SchoolFox | Esis | IServ | |...

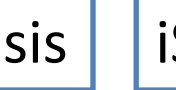

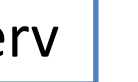

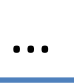

- Nachrichten
- Klassenbuch
- Videokonf.
- Sprechtag
- Elternbrief
- Buchungen
- Klassenarbeiten
- Wahlfach
- Vertretungsplan
- Krankmeldung
- Kalender

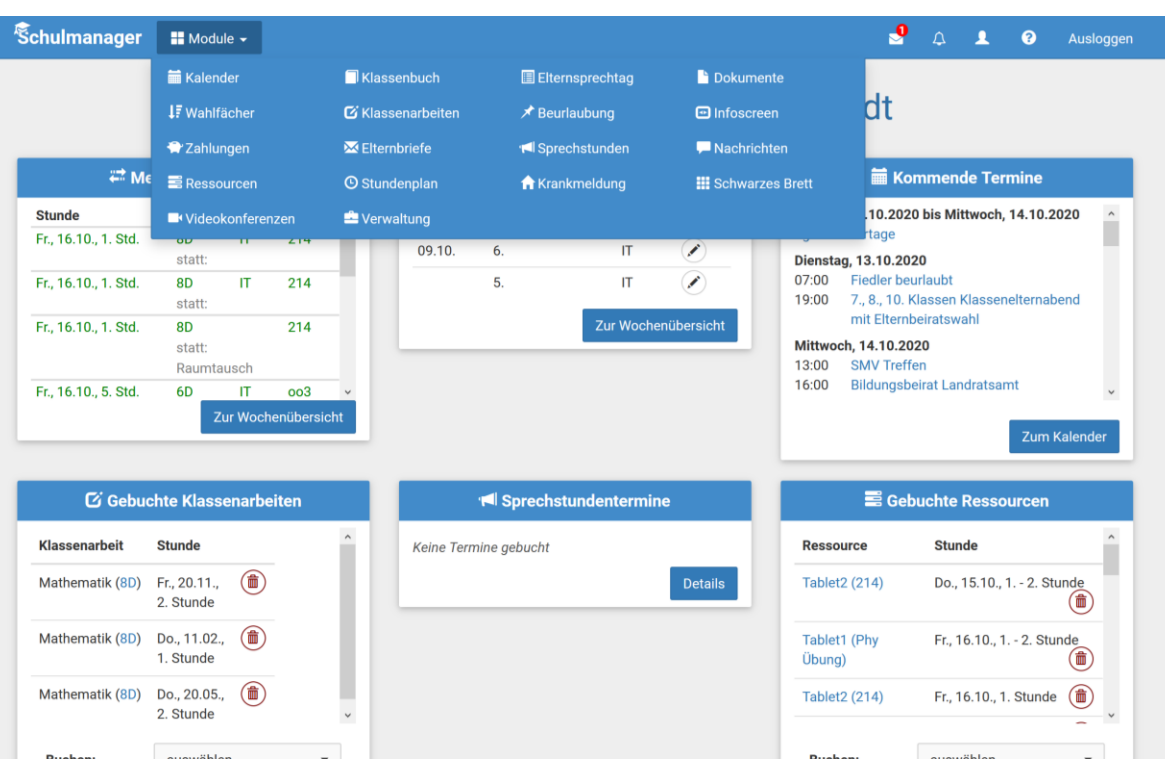

• …

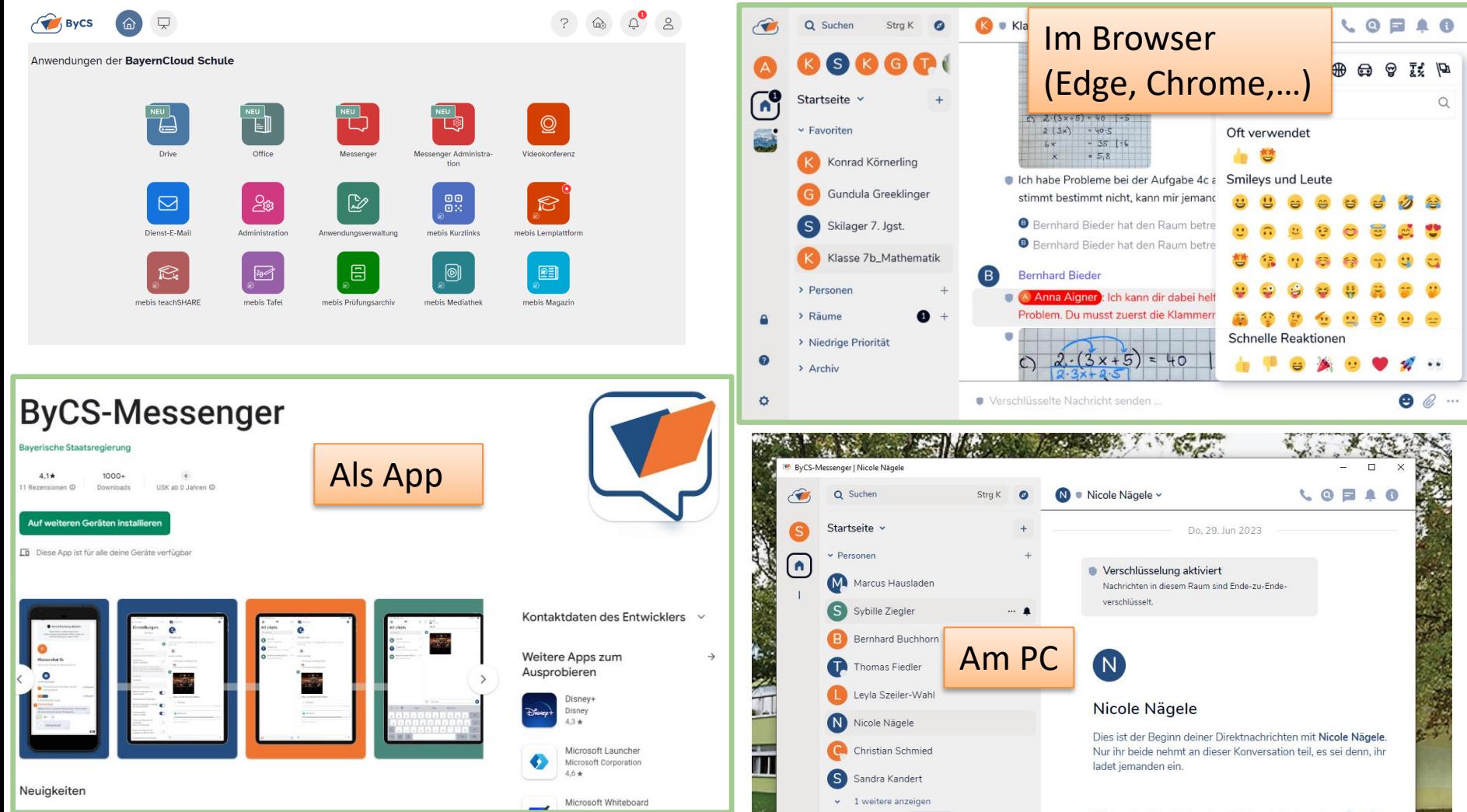

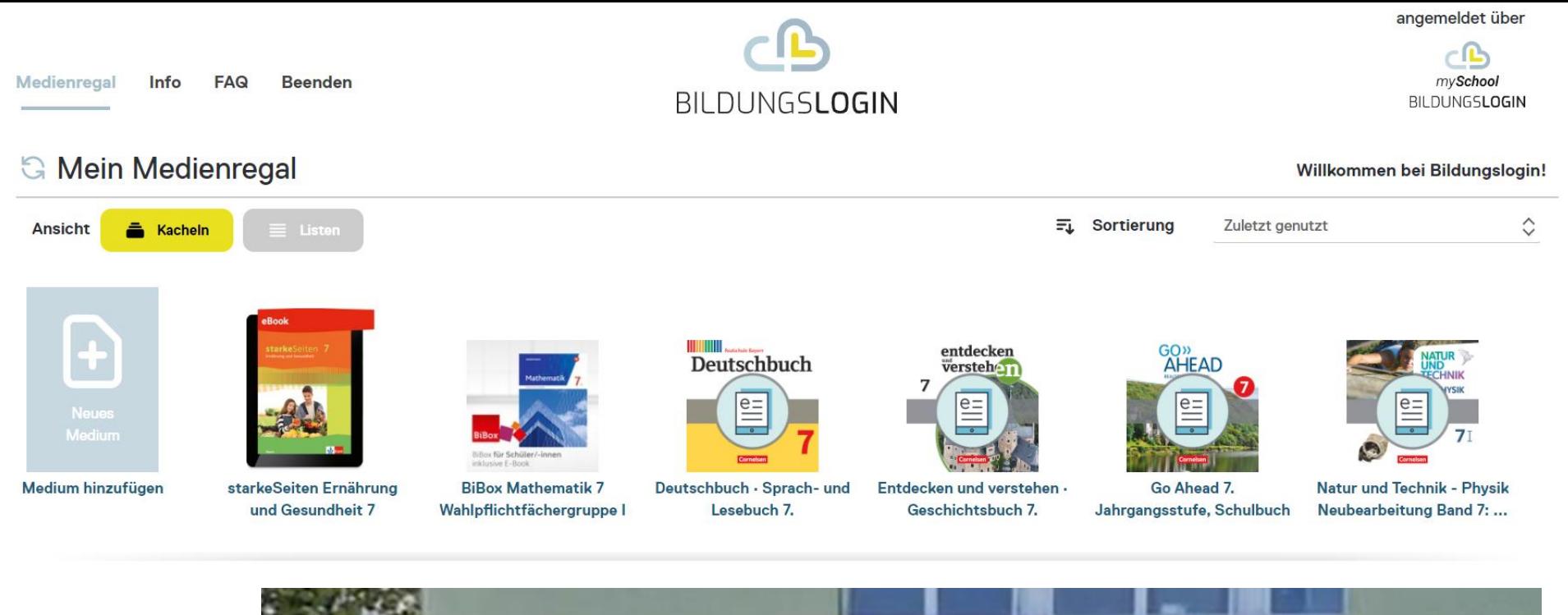

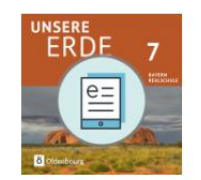

Hannan Fade (Oldenberge)

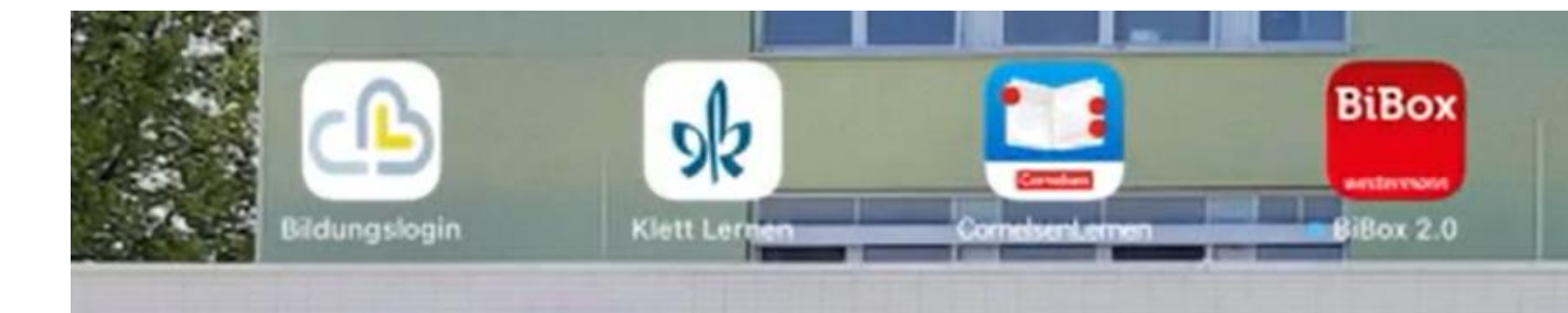

# Tipps und Tricks – papierlose Lehrkraft

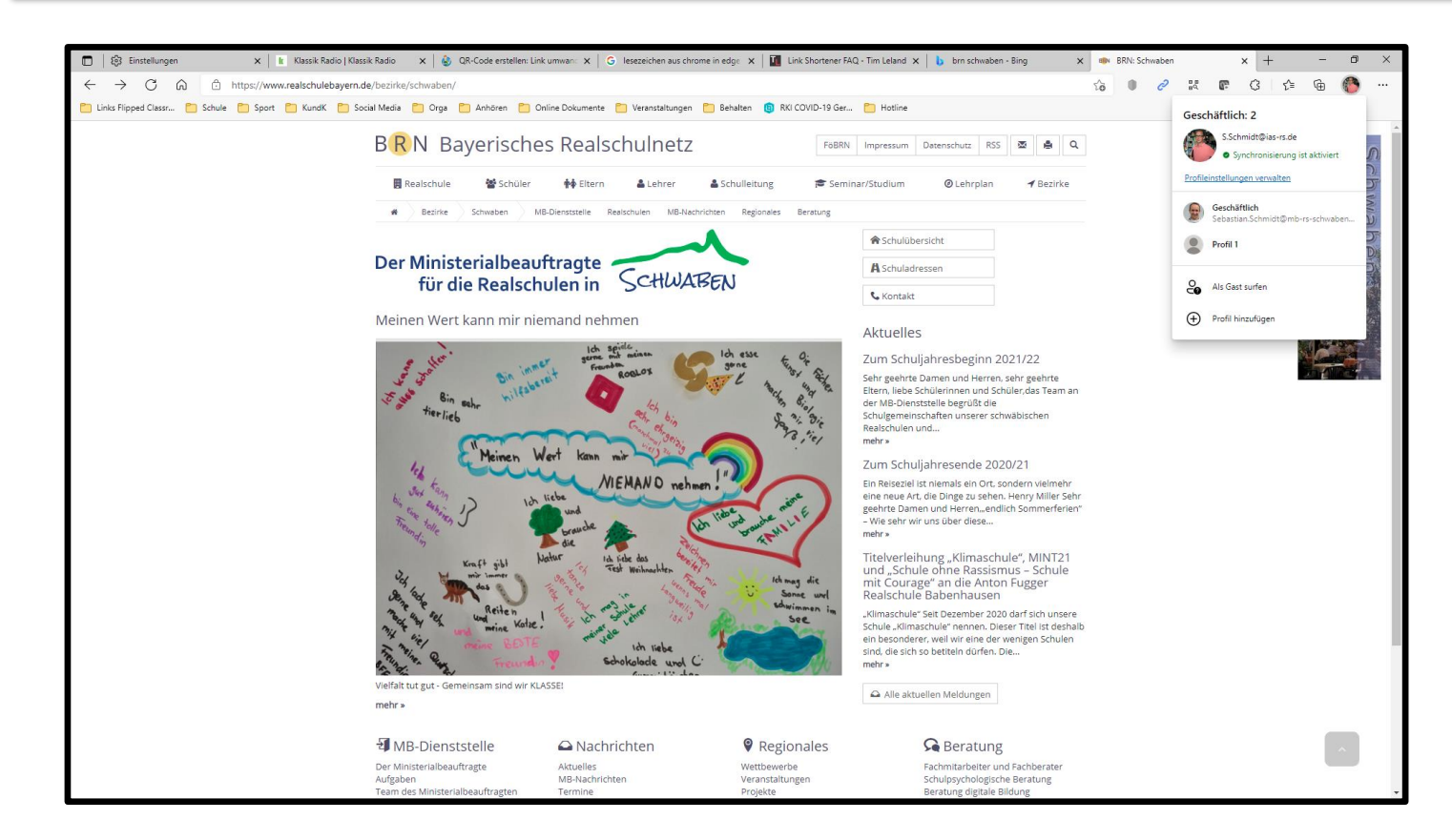

# Browser – Sync + QR + shorten

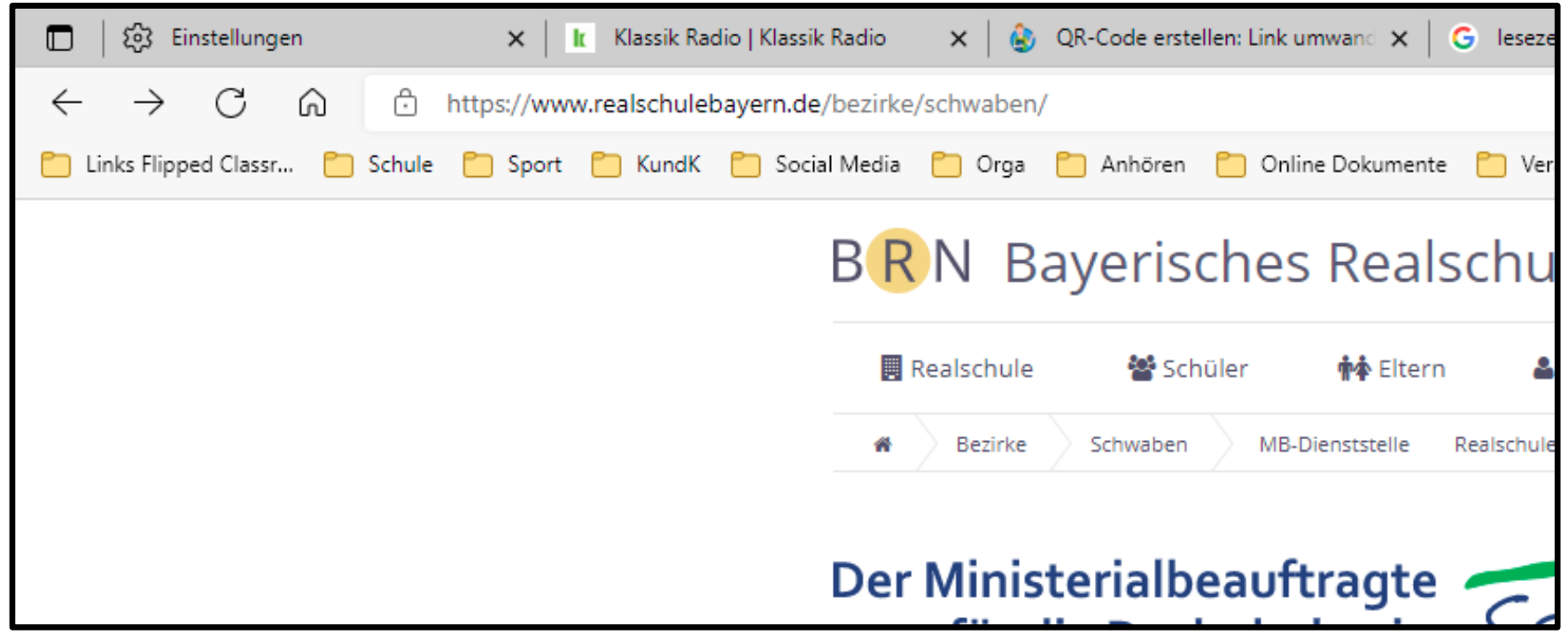

# Browser – Sync + QR + shorten

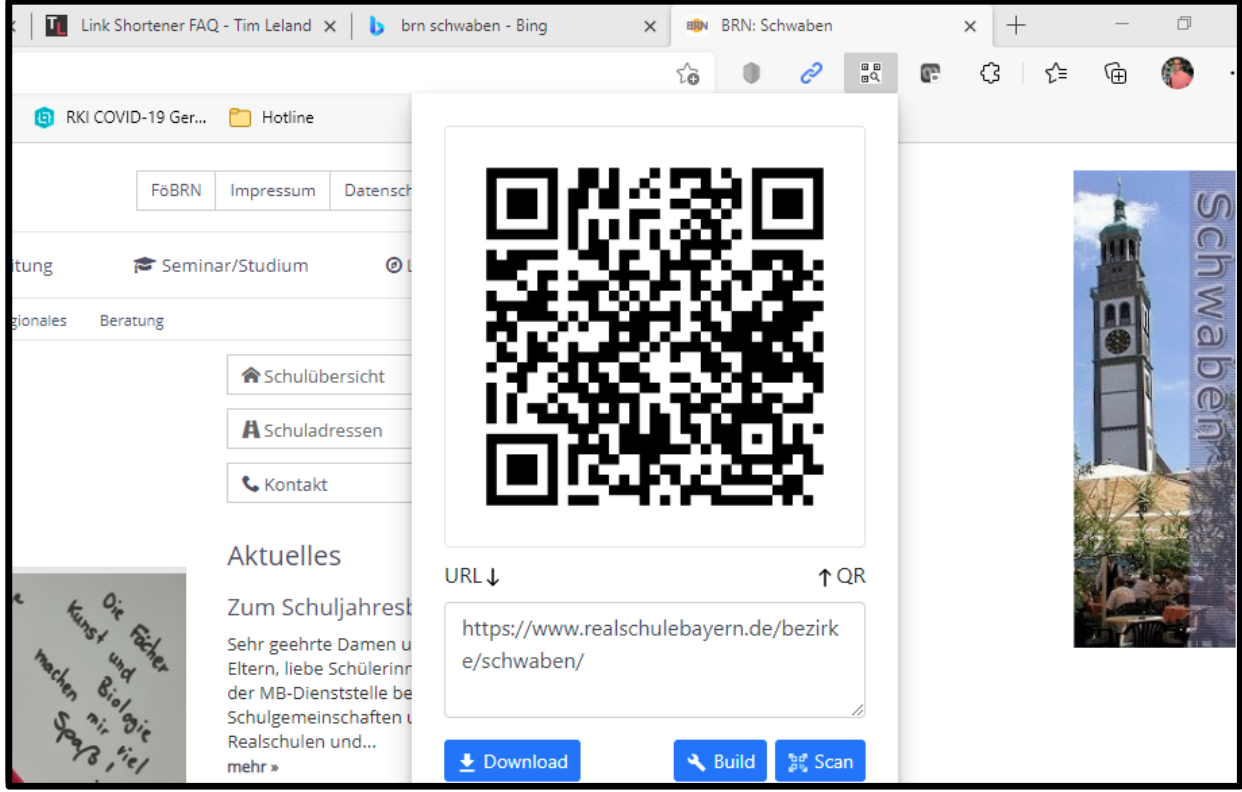

## Mehrere Inhalte in der Zwischenablage - Windows

#### **Einstellung**

Der Schüler bzw. die Schülerin...

- ist ein/-e enthusiastische/-r Lerner/-in, der/die Freude am Unterricht zeigt.  $\bullet$
- strahlt eine positive Einstellung zum Lernen aus  $\circ$
- begegnet den täglichen Aufgaben ausgeruht und lernbereit.  $\circ$
- zeigt Begeisterung für die gestellten Aufgaben.  $\bullet$
- zeigt Initiative und sucht nach neuen Wegen, um sich einzubringen.  $\bullet$
- vertraut auf seine / ihre Intuition, um Herausforderungen selbstständig und positiv  $\qquad \qquad \bullet$ begegnen.
- will sein / ihr volles Potenzial ausschöpfen.  $\qquad \qquad \circ$
- will das Beste aus sich herausholen.  $\qquad \qquad \circ$
- · sucht sich neue Aufgaben und Herausforderungen.

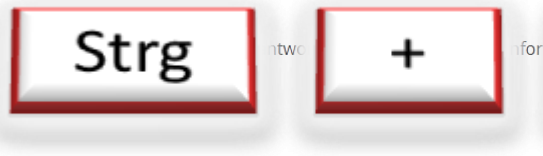

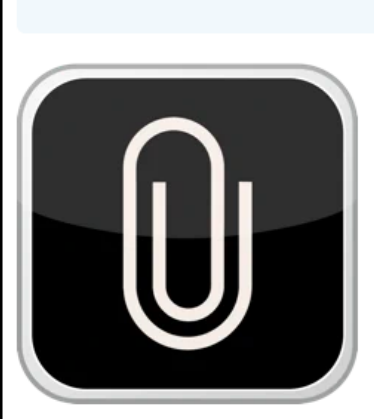

S

X

alt

A

Y

æ

Mac App Store Vorschau

#### Öffne den Mac App Store, um Apps zu kaufen und zu laden.

#### CopyClip - Clipboard History **FIPLAB Ltd**

★★★★★ 4,6 · 204 Bewertungen

Gratis

F

D

G

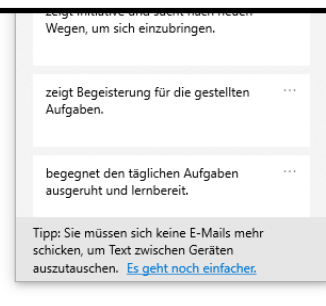

#### Bildquellen: wikimedia by Plennert; Screenshot Sofatutor

### Kabellos übertragen

Apple: AppleTV Windows/Android: Wireless Adapter Beide Systeme: Airserver

EZCastpro 2

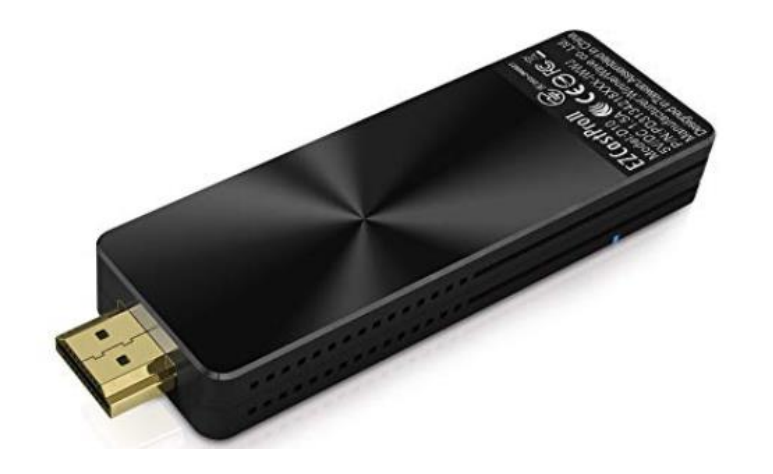

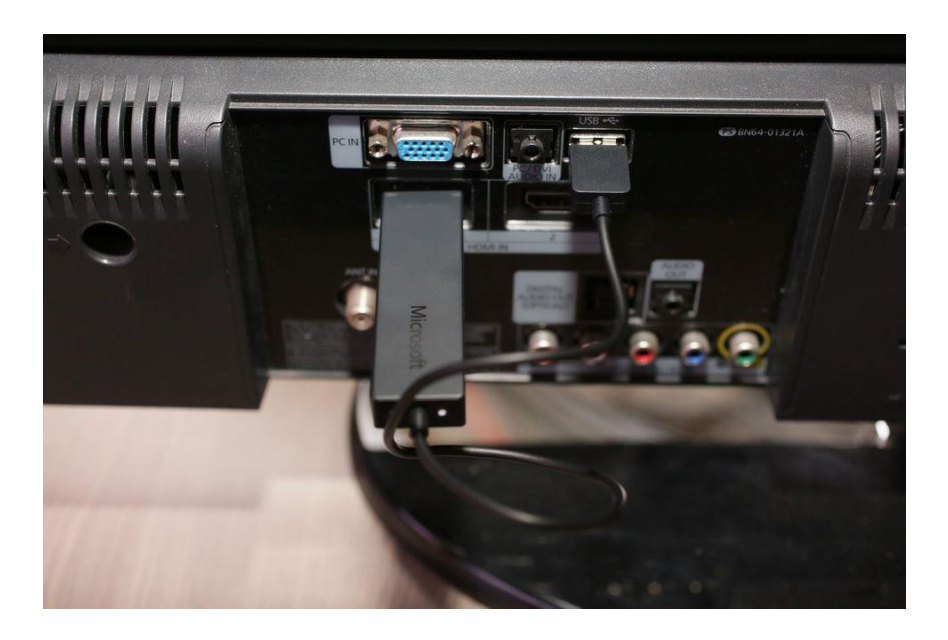

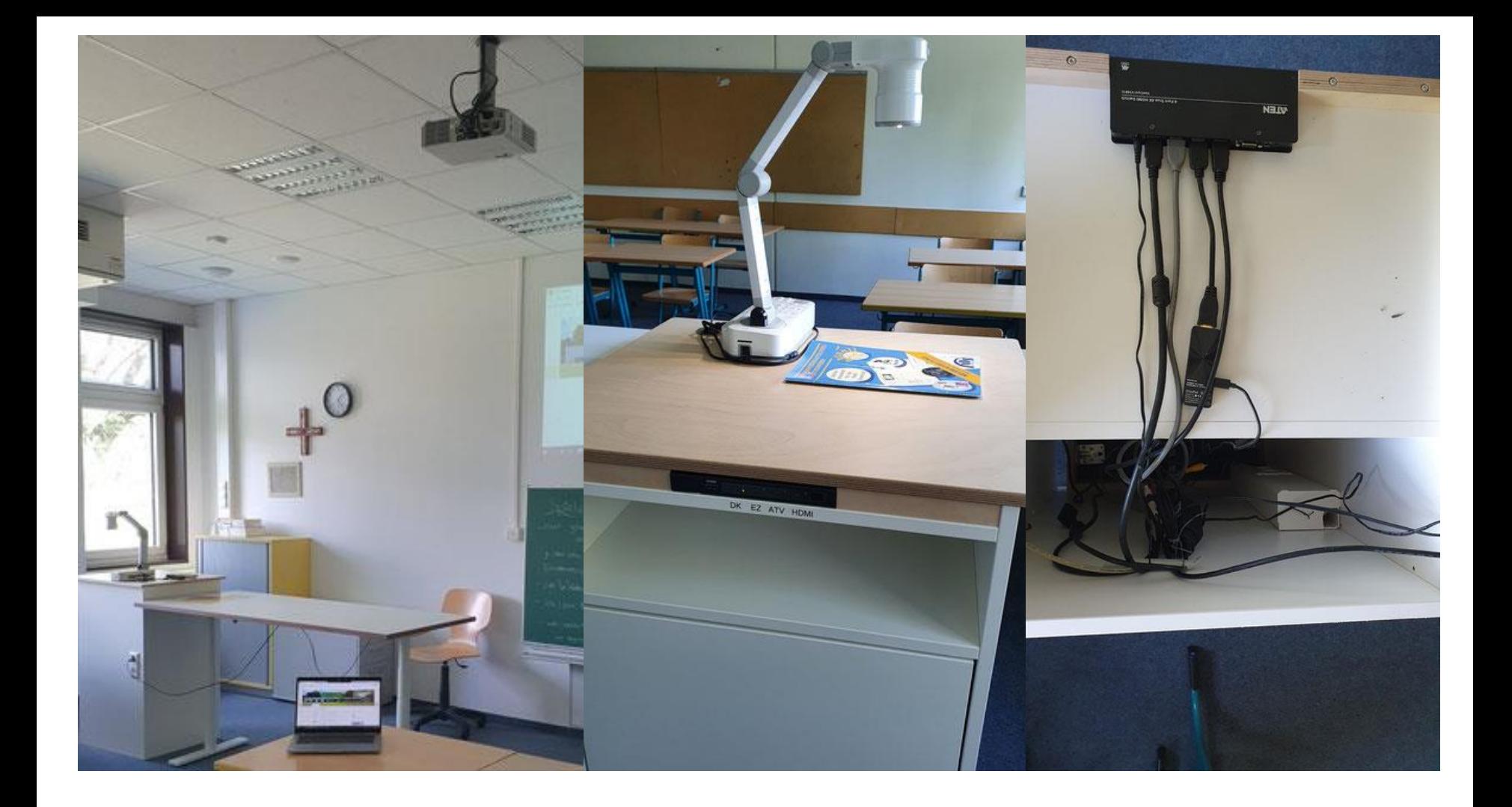

### Krankenkasse - Beihilfe

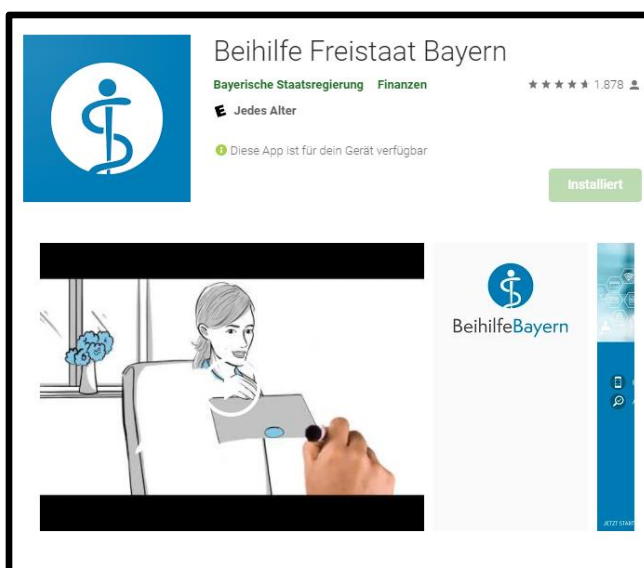

Mit der App können Beihilfeberechtigte des Freistaats Bayern Belege digital bei der zuständigen Beihilfestelle einreichen. Für die Erfassung können Sie Belege einfach mit der App fotografieren. Bitte beachten Sie die Bearbeitungshinweise! Die fotografierten Belege werden in der App verschlüsselt abgelegt und dann verschlüsselt übertragen. Sobald der Antrag beim Landesamt für Finanzen eingegangen ist, geht die Statusmeldung "Antrag eingegangen" an Ihre App.

#### **WEITERE INFORMATIONEN**

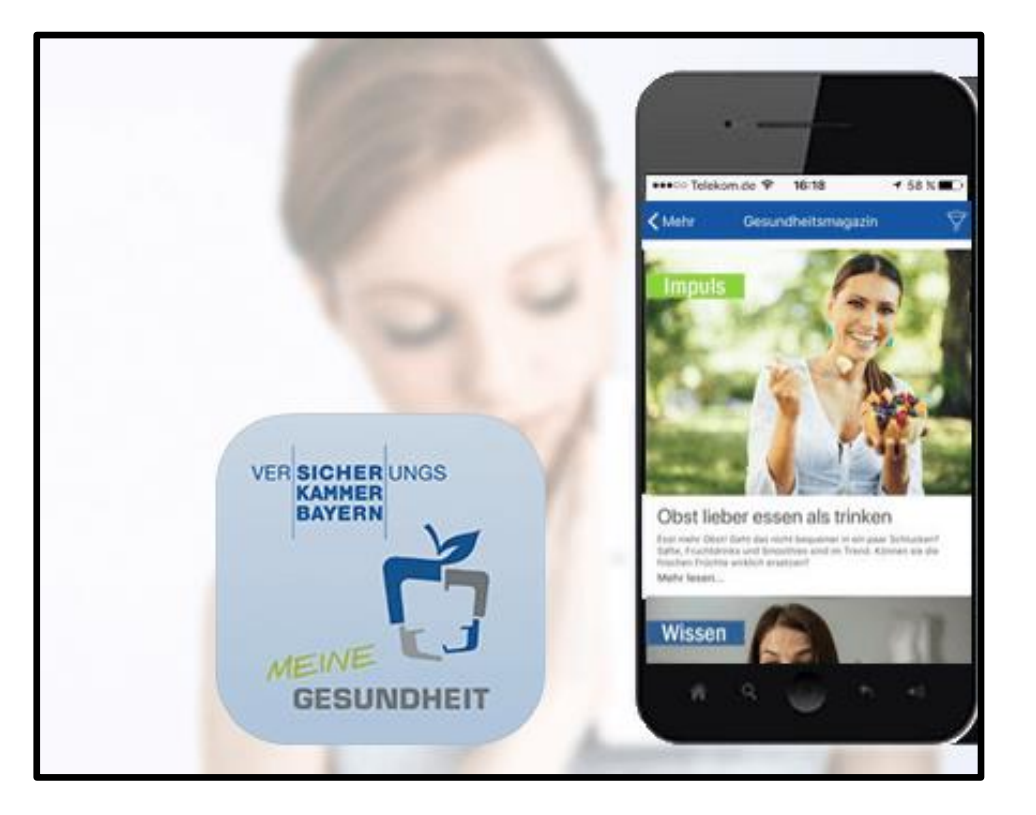

### Fortbildung Online

Akademie für Lehrerfortbildung und Personalführung **Stabsstelle** Medien.Pädagogik.Didaktik.

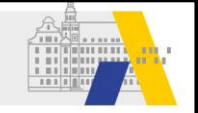

#### Wochenprogramm KW 43, 19.10. - 22.10.2020  $\rightarrow$

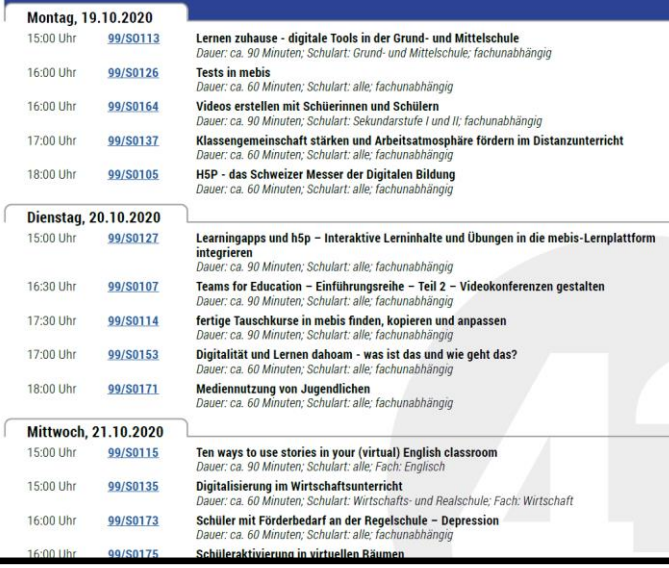

**Kursreihe EINFACH**<br>MEBIS  $\overline{c}$  $\blacktriangleright$   $\blacktriangleleft$  $0.00 \times 1.04$  $\bullet$ Die folgenden Kurse gehören zur Reihe "einfach mebis". Um ein solides Fundament für Ihre Arbeit mit mebis aufzubauen, empfiehlt es sich, alle sechs Kurse zu absolvieren. Die Reihenfolge der Kurse 3 - 6 ist dabei

einfach mebis

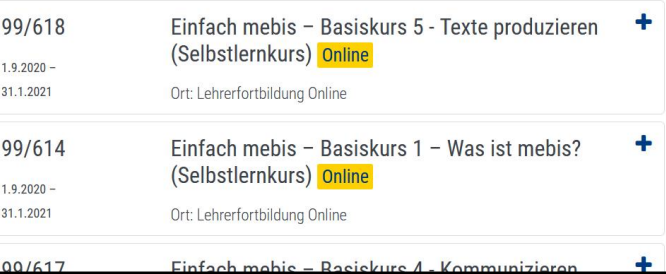

beliebig, lediglich die Kurse 1 und 2 sollten für ein besseres Verständnis der Inhalte vorab bearbeitet werden. Natürlich steht es Ihnen ebenso frei, ganz nach Interesse und Bedarf nur einzelne Selbstlernkurse zu belegen.

#### Die papierlose Lehrkraft – CCby Sebastian Schmidt 27

# Social media – einfach vernetzen

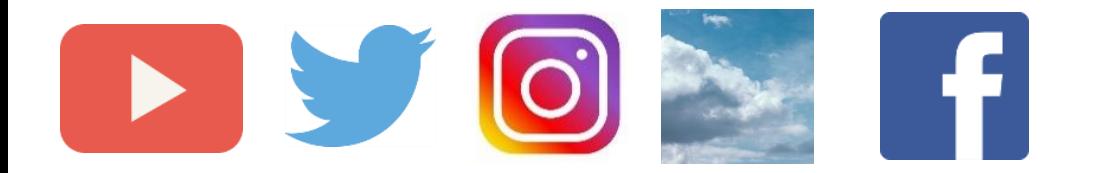

# @flippedmathe

#BayernEdu

#instalehrerzimmer

#Twlz

#BlueLz

#### #Twitterlehrerzimmer

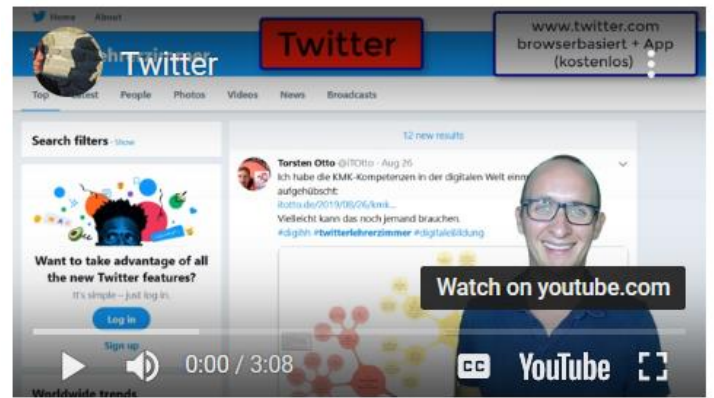

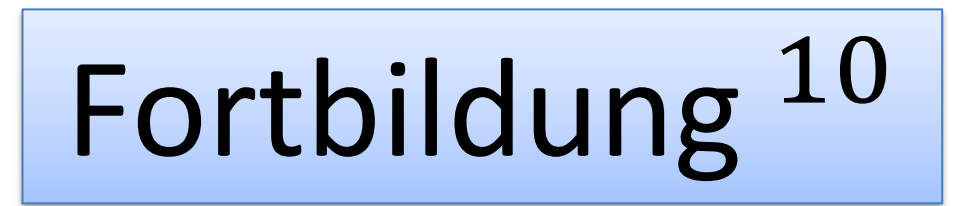

# Podcast

#### Meine Abos

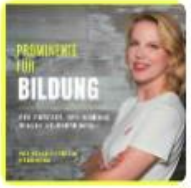

Prominente für Bildung Viola Patricia H.

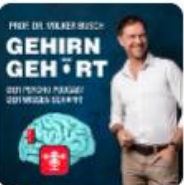

Gehirn gehört -

Prof. Dr. Volker...

Prof. Dr. Volker...

Stammplatz

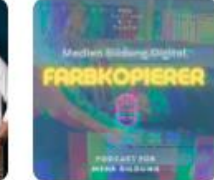

farbkopierer Christina von A.

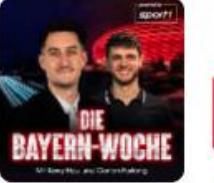

Die Bayern-Woche, Mit... Kerry Hau, Con...

Clearing House

Forschung

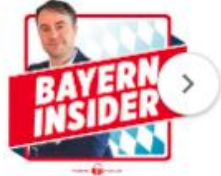

Bayern Insider **BILD** 

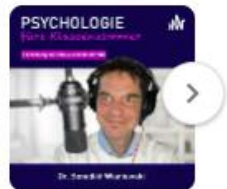

Psychologie fürs...

Dr. Benedikt Wi...

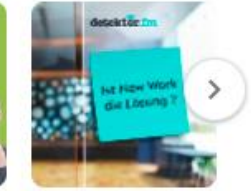

**Ist New Work** die Lösung?

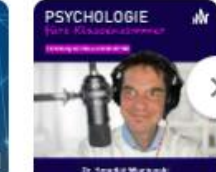

**TLM** fördert Bildung

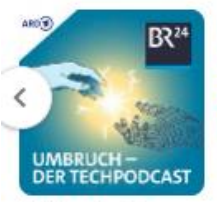

Spotify, google podcast, apple podcasts,...

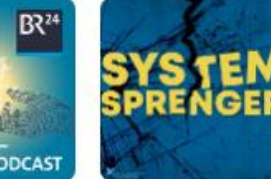

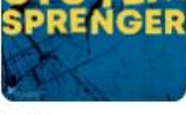

Systemsprenger:

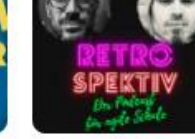

Retrospektiv

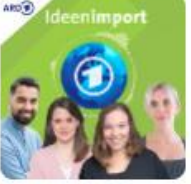

Der tagesschau Auslandspodc... tagesschau

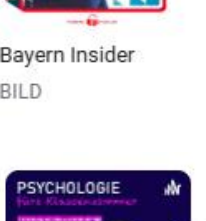

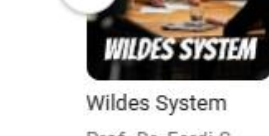

Prof. Dr. Ferdi S...

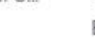

Podcast-... **BILD** 

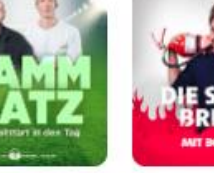

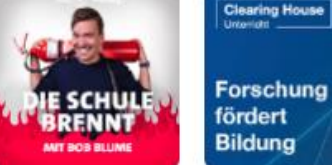

Die Schule brennt - mit... Bob Blume

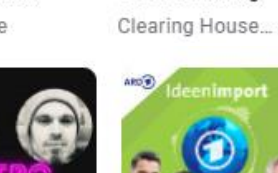

detektor.fm - D...

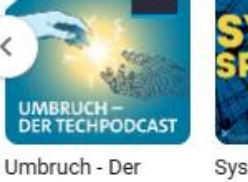

# Online Dokumente

#### Word Online - gemeinsames Office-Dokument 45 Minuten

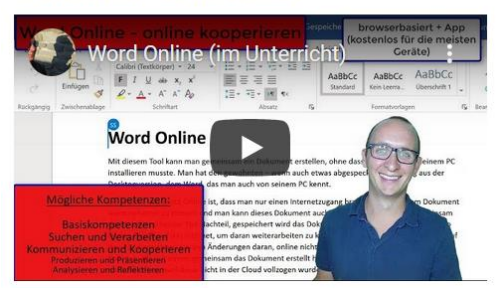

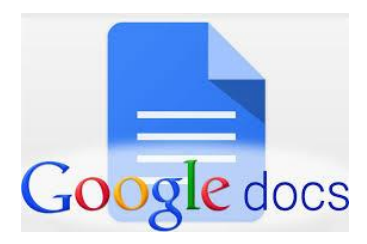

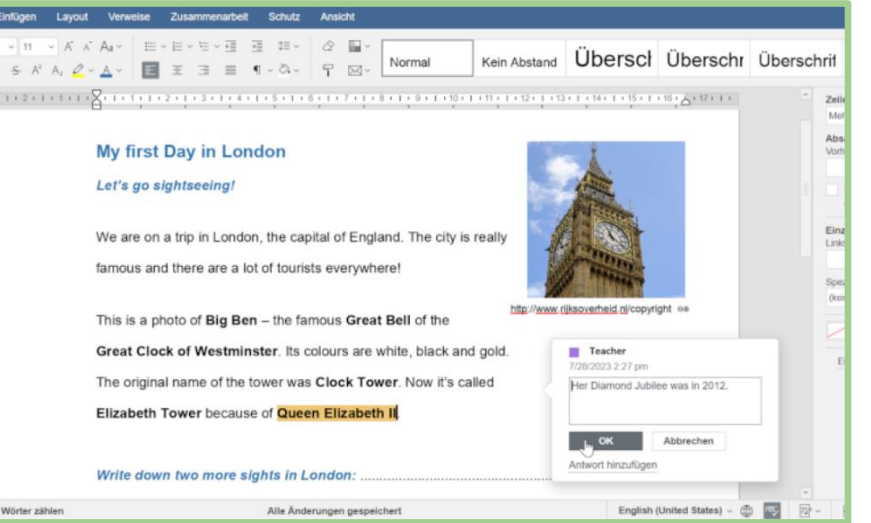

Startseite | Arial  $\Box$ e IN  $L$  $\alpha$   $\alpha$ 田  $\frac{1}{2}$ 

Seite 1 von 1

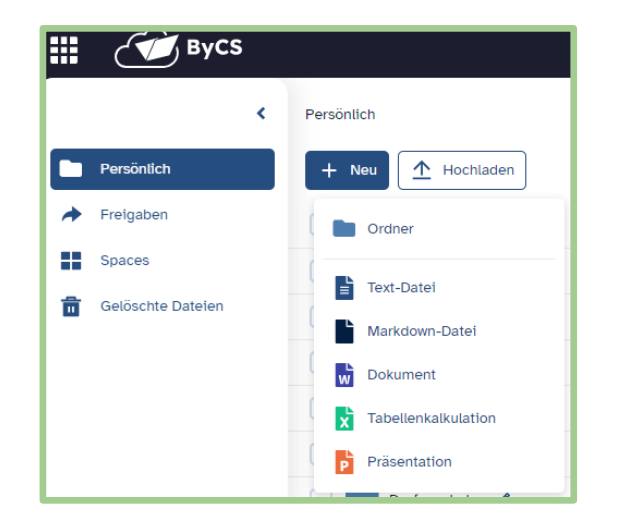

 $\mathcal{F}$  ByCS  $\hat{a}$ 

#### Anwendungen der BayernCloud Schule

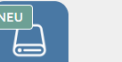

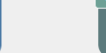

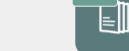

**NEU** 

Office

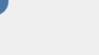

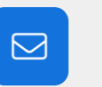

**Drive** 

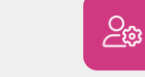

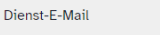

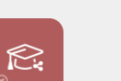

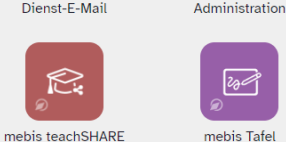

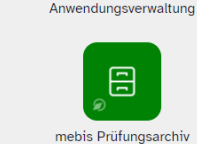

neu 1

Messenger

 $\mathbb{Z}$ 

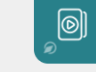

ි ශු

Messenger Administra-

tion

 $00$ 

**OX** 

mebis Kurzlinks

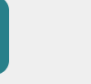

mebis Mediathek

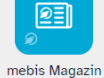

 $\circledcirc$ 

Videokonferenz

 $\bigotimes$ 

mebis Lernplattform

# mebis.link/ByCSFobi

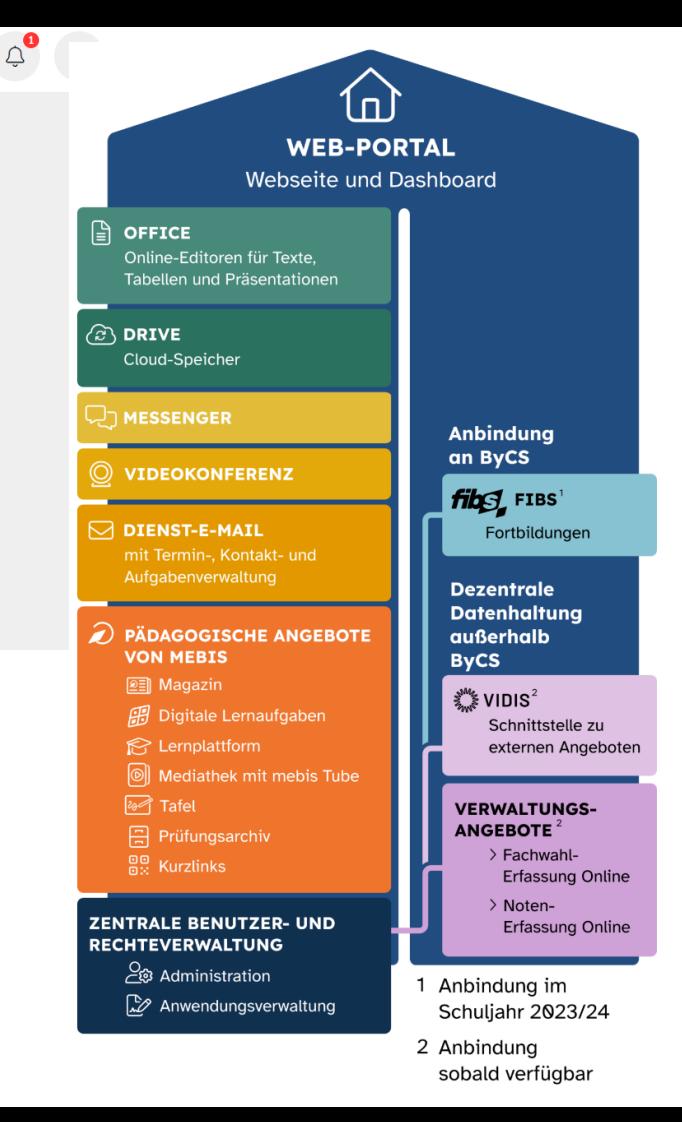

# Datenschutz und Urheberrecht

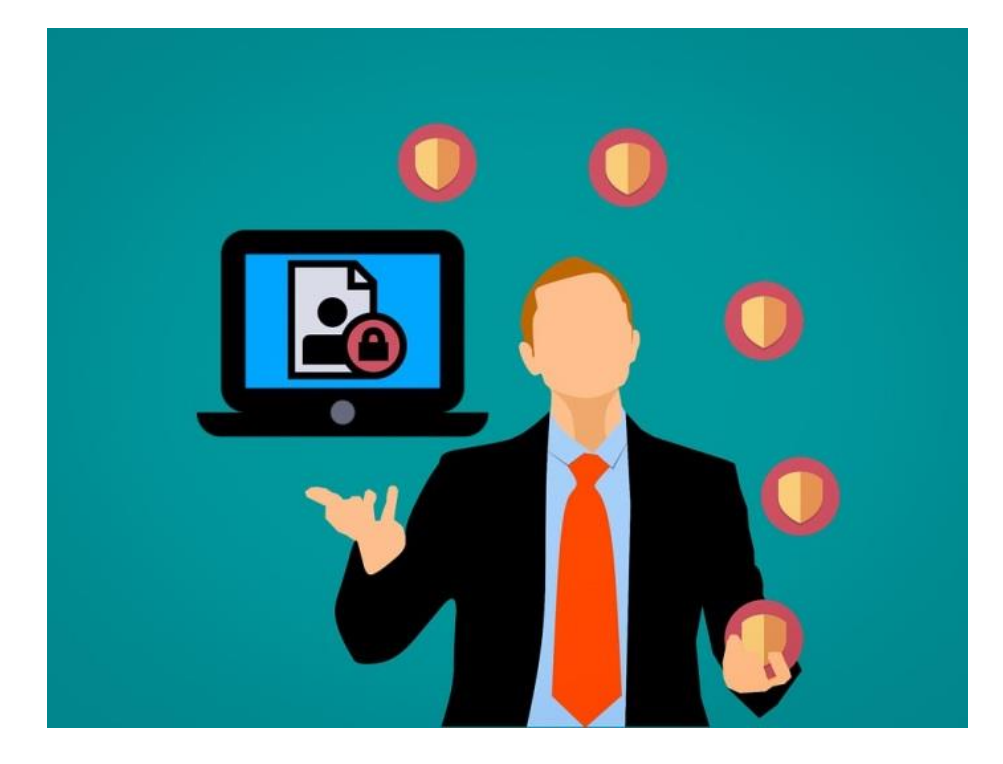

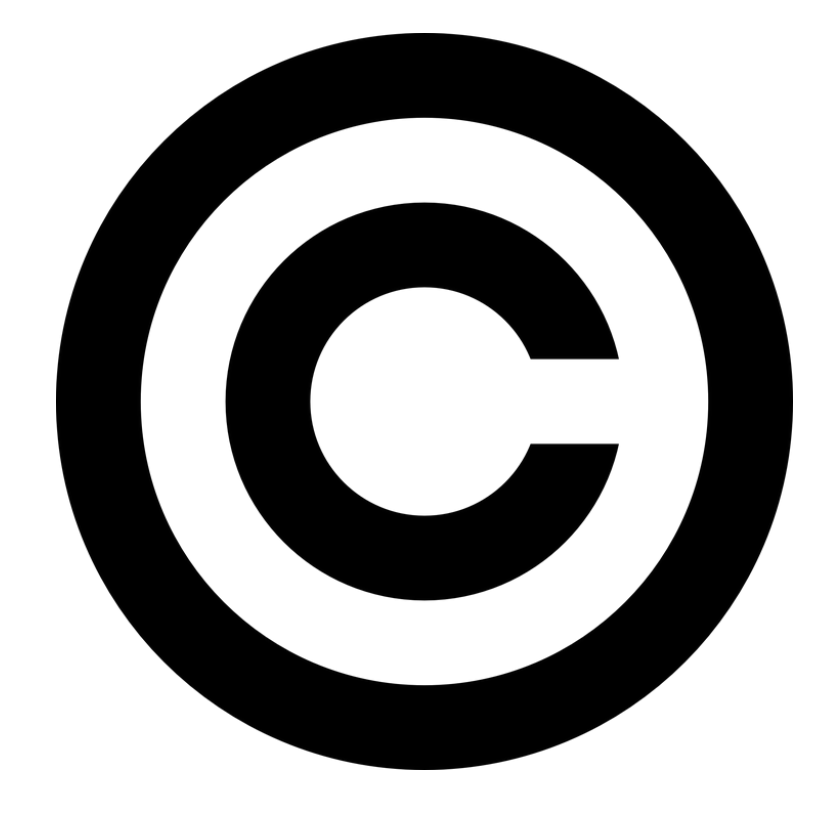

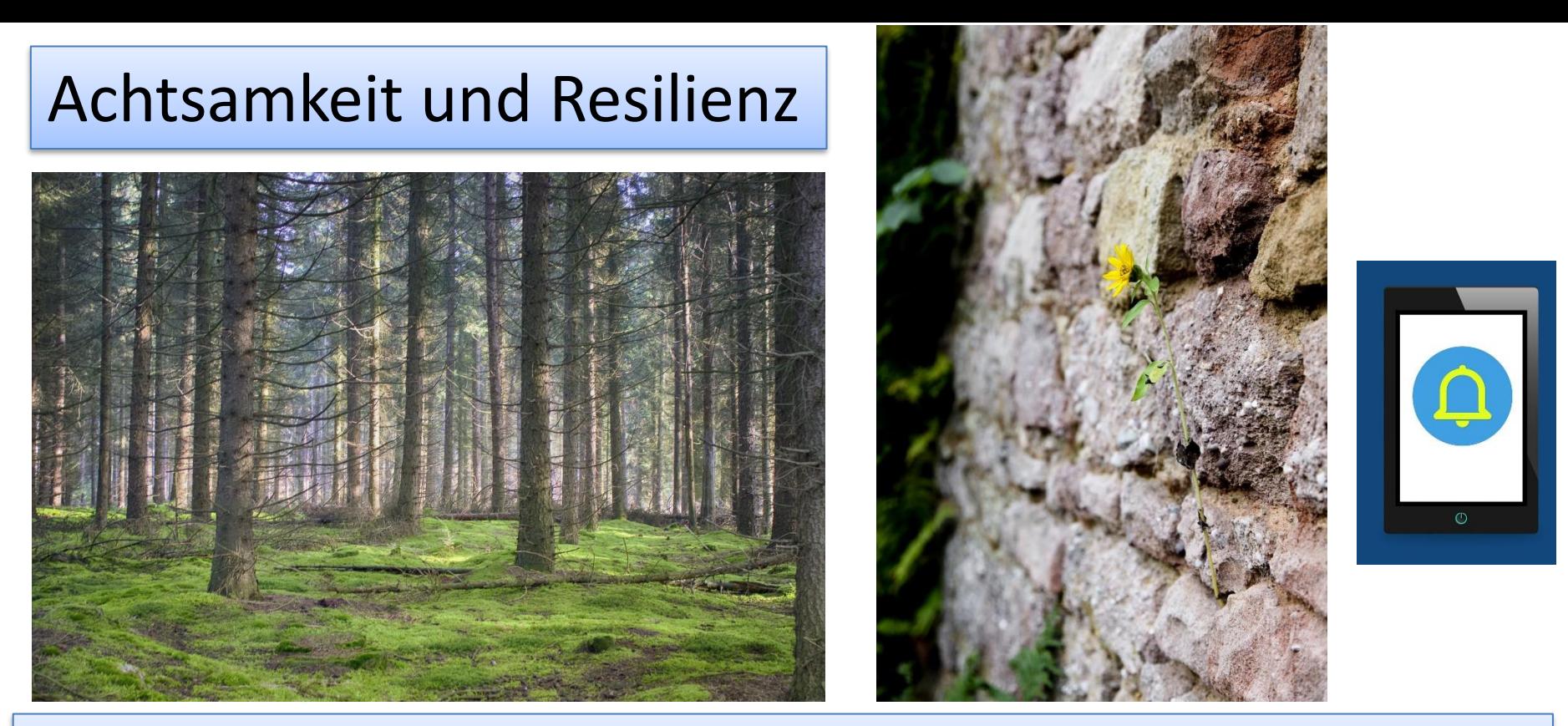

Alles hat seine Stunde. Für jedes Geschehen unter dem Himmel gibt es eine bestimmte Zeit: … eine Zeit zum Suchen / und eine Zeit zum Verlieren, / eine Zeit zum Behalten / und eine Zeit zum Wegwerfen

Die papierlose Lehrkraft – CCby Sebastian Schmidt **Bildquellen: pixhere CC0; pixabay license** 33

# Die papierlose Lehrkraft – agil und asynchron

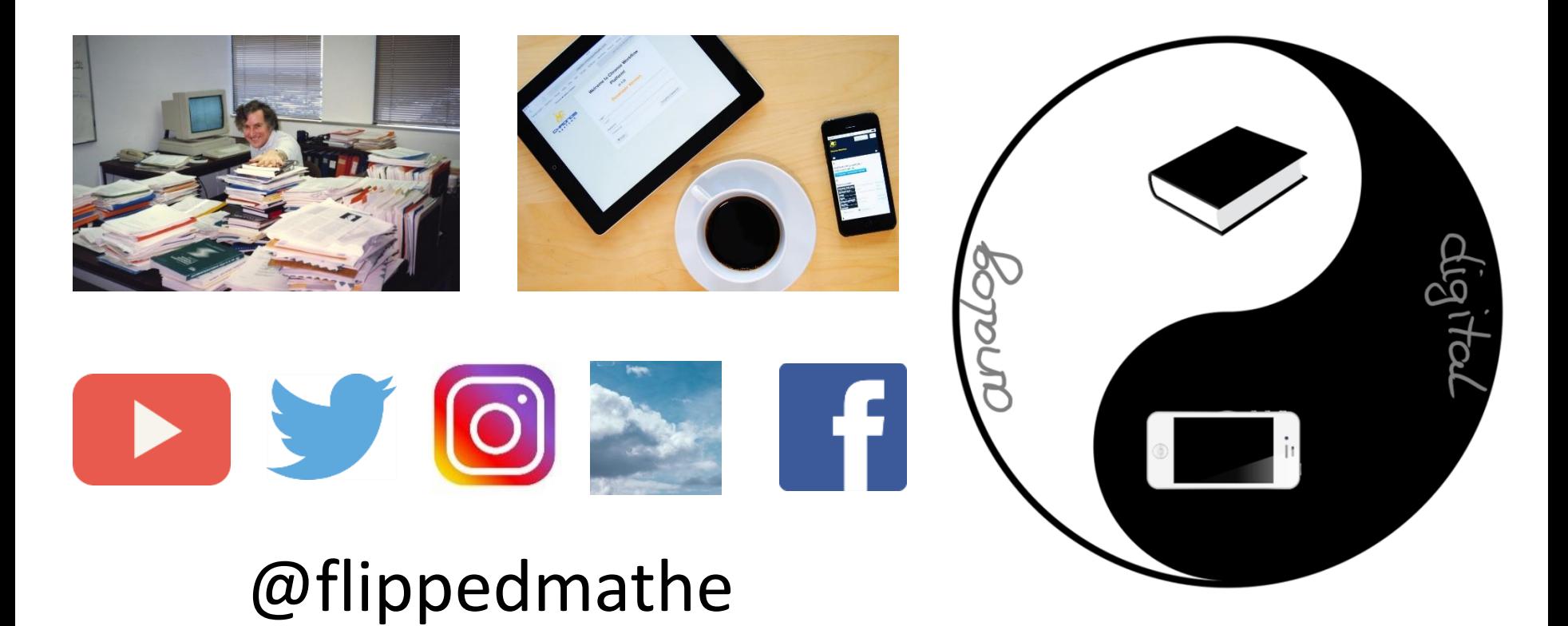

**Bildquellen: pixabay.com CC0**